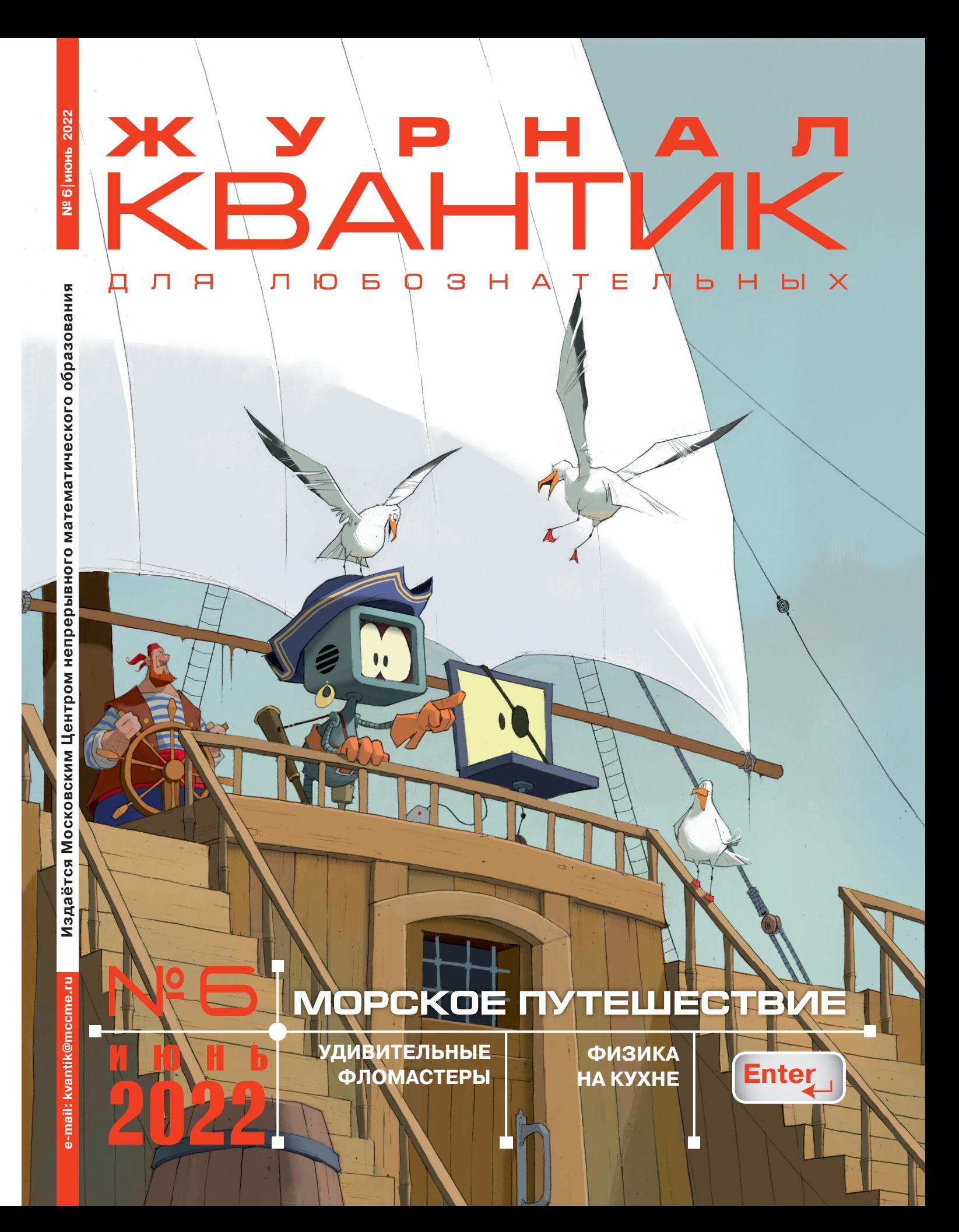

### **Продолжается ПОДПИСКА на журнал «КВАНТИК» на 2-е полугодие 2022 года**

**ОНЛАЙН-ПОДПИСКА НА САЙТАХ:** 

• **Почты России**

**podpiska.pochta.ru/ПМ068**

по этой ссылке вы можете оформить подписку и для своих друзей, знакомых, родственников

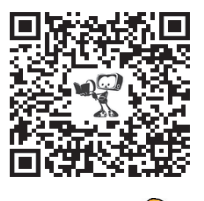

**• Агентства АРЗИ akc.ru/itm/kvantik** **ПОДПИСКА В ПОЧТОВЫХ ОТДЕЛЕНИЯХ:**

• **Почта России**

**«Электронная версия Каталога Почты России»**

индекс **ПМ068**

### **• Почта Крыма**

**«Каталог периодических изданий Республики Крым и г. Севастополя»** индекс **22923**

Подробнее обо всех способах подписки смотрите на **kvantik.com/podpiska**

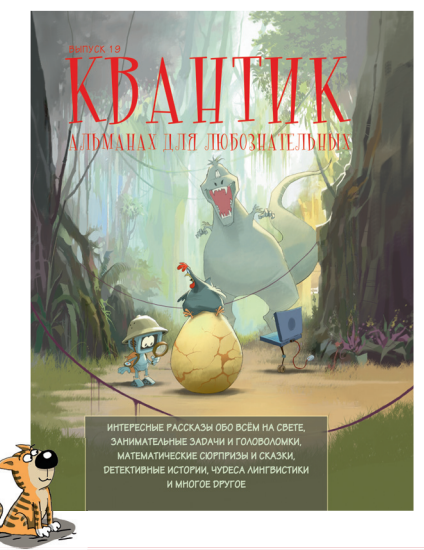

## **НАШИ НОВИНКИ**

**АЛЬМАНАХ ДЛЯ ЛЮБОЗНАТЕЛЬНЫХ «КВАНТИК» – выпуск 19** 

в него вошли материалы журнала «КВАНТИК» за первое полугодие 2021 года

Купить этот и предыдущие альманахи можно в магазине **«МАТЕМАТИЧЕСКАЯ КНИГА»** (адрес: г. Москва, Большой Власьевский пер., д. 11),

### в интернет-магазинах **biblio.mccme.ru**, **kvantik.ru**, **ozon**, **wildberries**, **Яндекс.маркет, my-shop**

и других (см. список на сайте **kvantik.com/buy**)

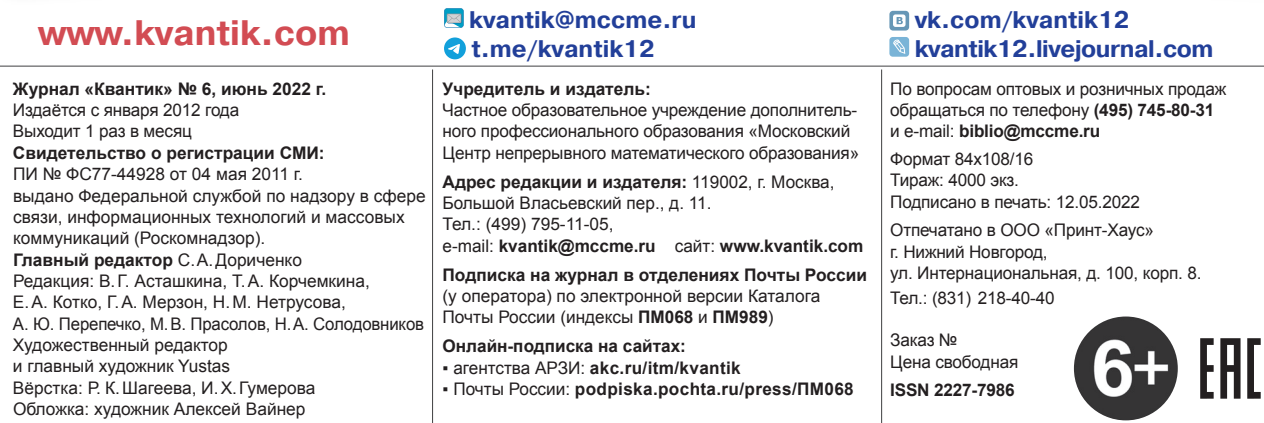

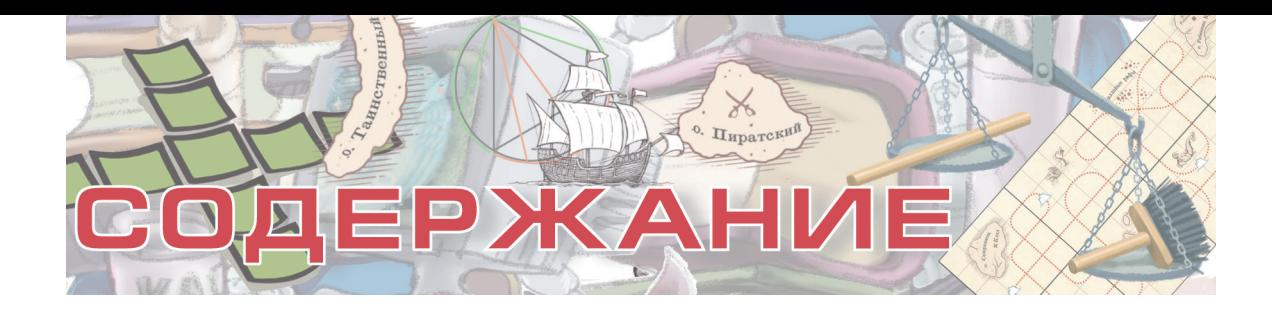

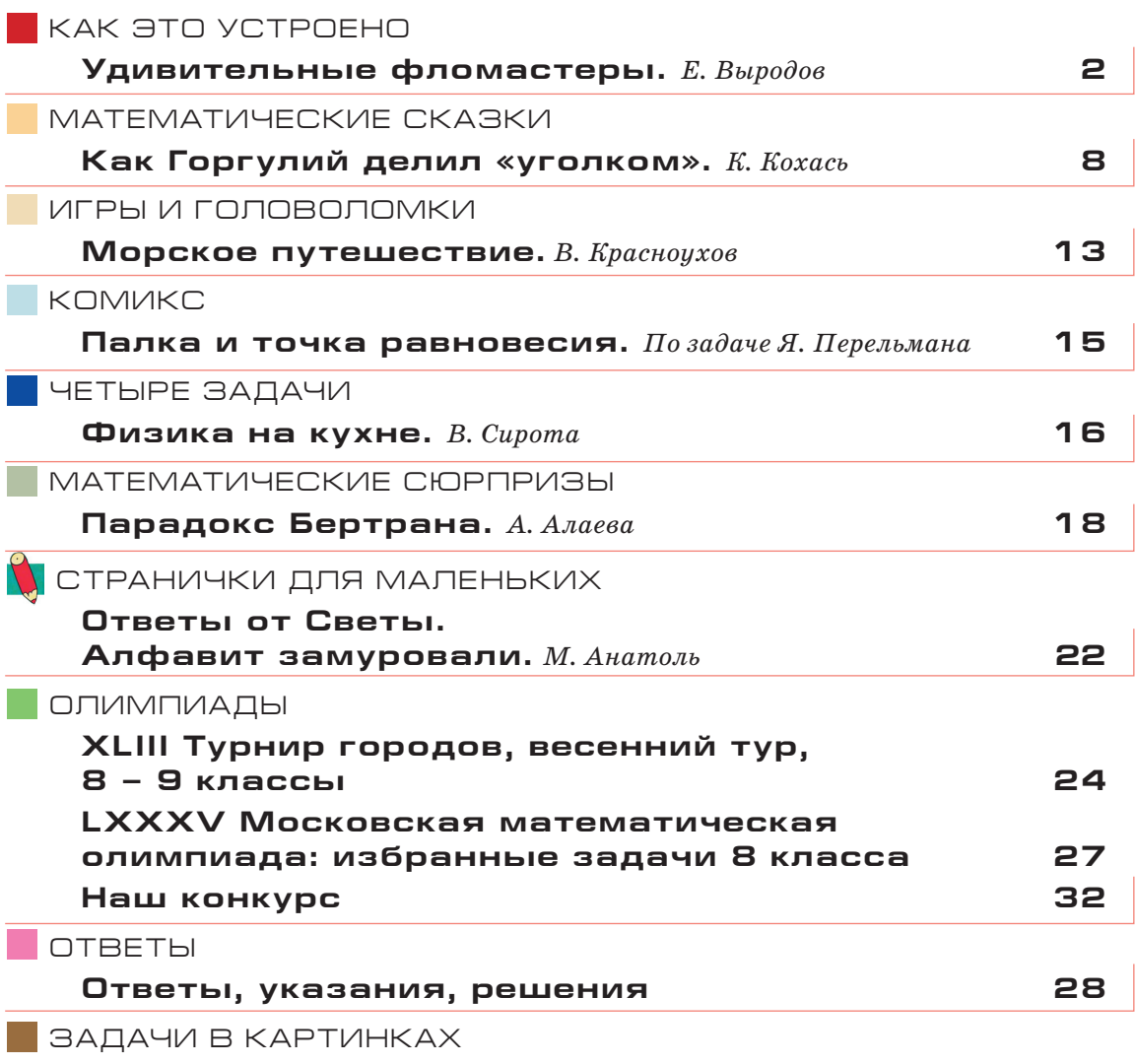

**Автобусная остановка.** *Т. Корчемкина* **IV с. обложки**

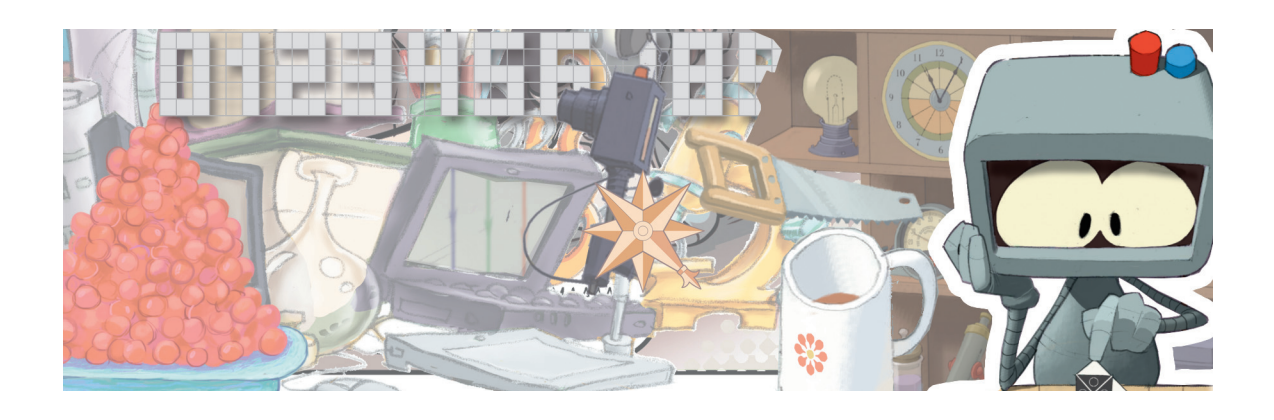

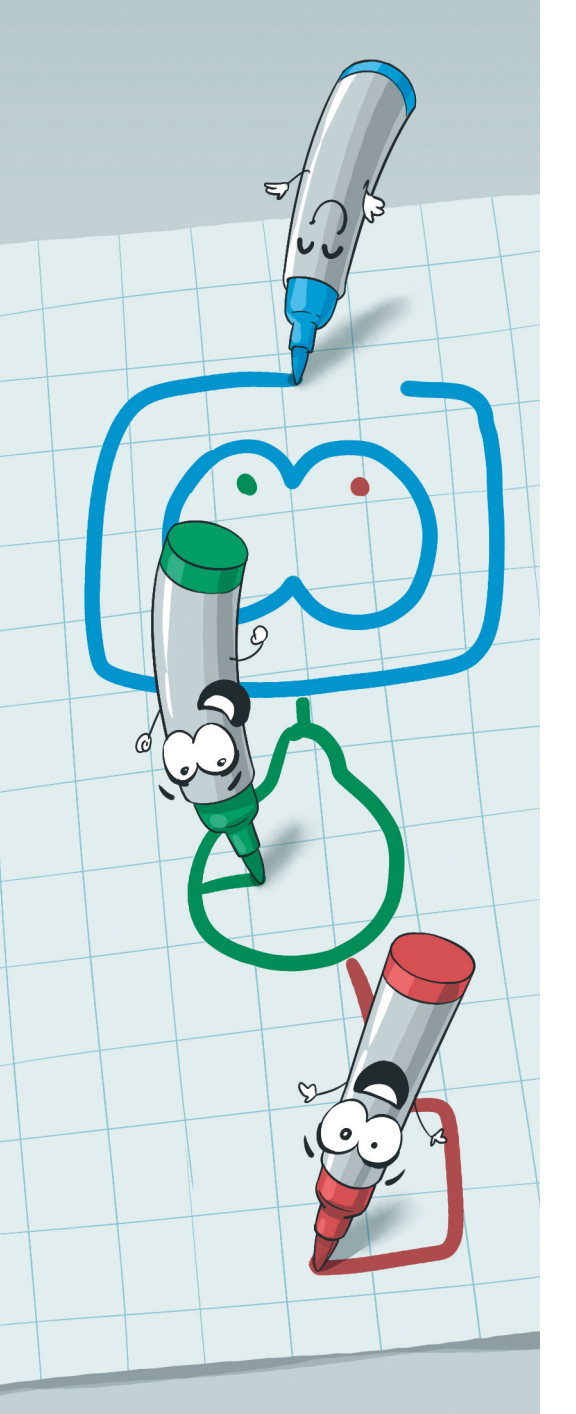

 $\supset$ 

### УДИВИТЕЛЬНЫЕ Евгений Выродов **Серасной Республика Серасного Германия**

У нас в лаборатории есть три фломастера – красный, зелёный и синий. Подумаешь, скажете вы. Таких фломастеров у любого школьника целая куча найдётся. Не спешите.

Наши фломастеры довольно необычные, если не сказать – удивительные.

Возьмём лист белой бумаги и нарисуем на нём что-нибудь каждым фломастером. Например, буквы. Красным фломастером – букву «К», зелёным  $-$  «З», а синим, понятное дело, «С». Буквы при этом получаются совершенно правильных цветов – посмотрите на фотографию справа.

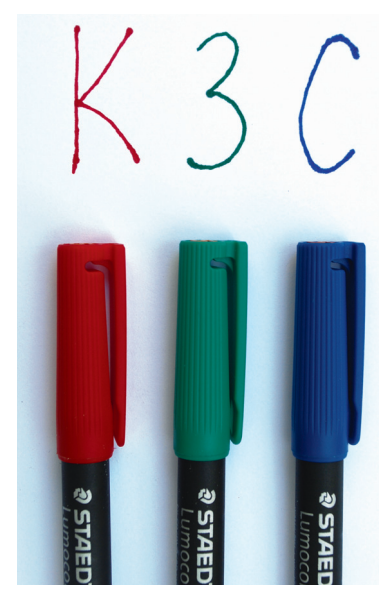

Ну да, опять-таки скажете вы, по-другому и быть не может. Красный фломастер на то и красный, чтобы оставлять красные линии, так же как зелёный – зелёные, а синий – синие. Что тут удивительного-то?

Удивительное начнётся, если взять тёмную матовую дощечку и порисовать этими фломастерами на ней. На фотографии справа показано, что при этом получается. Буква «К», нарисованная красным фломастером, оказывается жёлто-зелёной! Зелёный фломастер оставляет на дощечке синюю букву «З», а синий – красную букву «С». Трудно поверить, что буквы на фотографии нарисованы

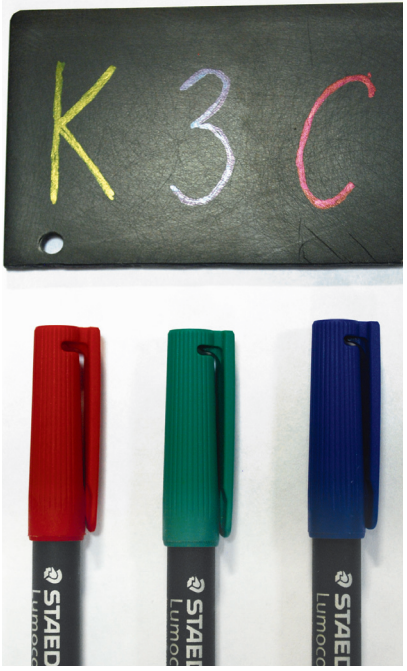

именно этими фломастерами, но это действительно так, честное слово!

Может быть, дело в каких-то особых свойствах нашей дощечки? Нет, опыт показывает, что удивительное изменение цвета наблюдается при рисовании на любой тёмной поверхности. Можно взять чёрную бумагу, ткань, пластик – на всех них линии, проведённые красным фломастером, выглядят зелёными, зелёным – синими, а синим – красными.

Чтобы разобраться в этом явлении, заметим, что в белом (неокрашенном) свете примерно в равных количествах смешаны все цвета радуги. Первым этот факт установил английский учёный Исаак Ньютон. Ему удалось разделить луч белого света на составляющие его цвета, пропустив этот луч через стеклянную призму. Такое же расщепление на цвета происходит при образовании радуги – из-за прохождения солнечного света через капельки воды, которыми насыщен воздух после дождя.

Теперь разберёмся, как возникает окраска предметов. У света, падающего на поверхность какого-либо тела, есть, вообще говоря, три возможности. Он может:

а) поглотиться – свет при этом просто исчезает в веществе, его энергия переходит в тепло;

б) пройти тело насквозь; оконное стекло, например, свет пропускает почти полностью – поэтому оно и выглядит прозрачным;

в) отразиться.

В последнем случае, если поверхность очень гладкая (отполированная), свет отражается от неё как от зеркала – в определённом направлении. На такой поверхности, если присмотреться, всегда можно увидеть отражения ярких предметов. Если же поверхность шероховатая (матовая), она будет отражать свет во все стороны. Такое отражение называется *диффузным*, или *рассеянным*. Чем больше света отражает (рассеивает) предмет, тем более светлым он будет выглядеть.

А теперь – самое главное. Сколько света отразится, сколько пройдёт насквозь и сколько поглотится – зависит, конечно, от тела, на которое он упал. Но для любого тела эти «сколько» зависят и от цвета падающего света.

КАК ЭТО УСТРОЕНО

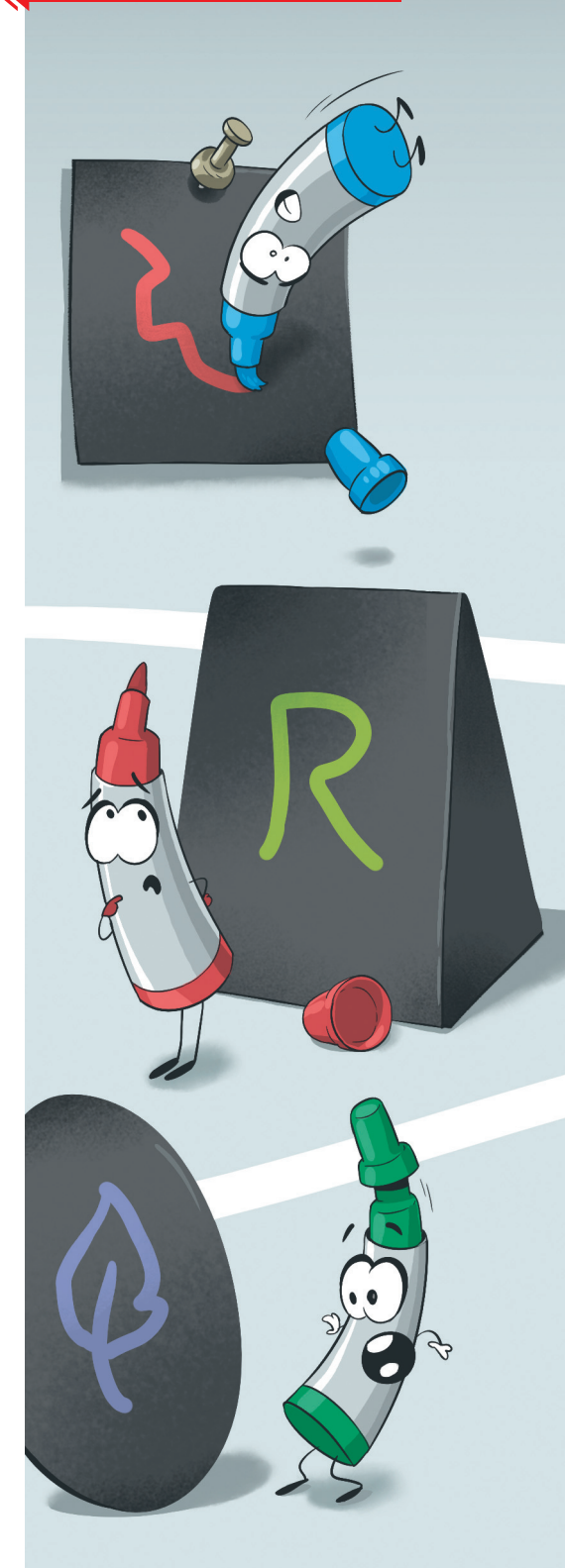

### КАК ЭТО УСТРОЕНО

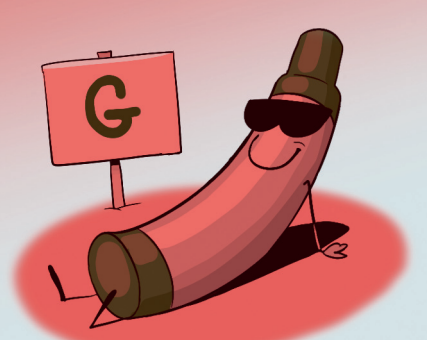

красной бумаги. Почему мы видим его именно красным? Потому, что из всего падающего на него света он отражает (рассеивает) в основном красный – он и приходит к нам от его

Посмотрим на лист

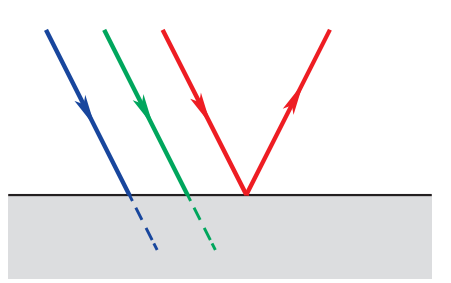

Рис. 1. Красный лист бумаги

поверхности. Остальные цвета этот лист поглощает (рис. 1). Зелёная трава имеет именно такой цвет, потому что содержащийся в ней пигмент хлорофилл поглощает синий и красный свет (используя их энергию для фотосинтеза), а зелёный свет отражает.

Но свой «естественный» цвет эти тела будут иметь, только если они освещены светом, в составе которого есть нужные цвета, например белым (там все цвета есть). А вот если красный лист осветить чисто зелёным светом – он покажется чёрным! Отражать он готов только красный свет, а его ему не дают. Вот он ничего и не отражает, что означает чёрный цвет (отсутствие света).

Белый предмет, например лист обычной бумаги, отражает примерно одинаково свет любого цвета. Не полностью, часть он поглощает, но, опять-таки, поровну все цвета. Но белым он будет только при освещении белым светом. Если же осветить его светом окрашенным, лист бумаги будет иметь тот же цвет, что и падающий на него свет (подумайте сами – почему).

А теперь представим себе кусочек красного стекла. Он имеет тот же цвет, что и красный лист бума-

ги, но – в совершенно другом смысле! Стекло выглядит красным, когда мы смотрим *сквозь* него. При этом в наш глаз попадает прошедший свет. Значит, оно не отражает красный свет, а пропускает его, остальные цвета – по- Рис. 2. Красное стекло

 $\Delta$ 

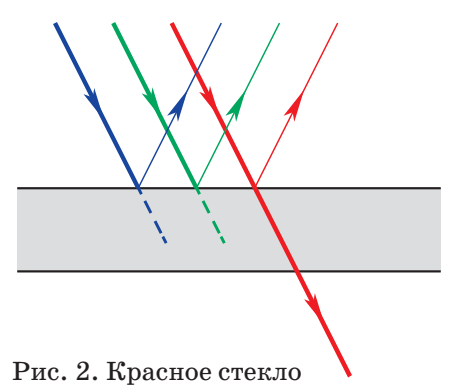

глощает (рис. 2). Про такие предметы говорят, что они красные на просвет.

 Нет, некоторое количество света (совсем немного, около 5% по энергии) стекло отражает. В нём можно поймать глазом блик – отражение яркого предмета. Но если посмотреть на отражение, например лампы, можно увидеть, что оно никак не окрашено – выглядит точно так же, как и сама лампа. Значит, стекло отражает все цвета одинаково. В отражённом свете оно будет белым, точнее, бесцветным.

Попробуйте теперь решить такую задачу.

**1.** Школьник Вася получил на уроках две оценки – пятёрку и двойку. Обе оценки учитель поставил Васе в дневник, причём пятёрку он написал синей ручкой, а двойку – красной. Вечером Васина мама попросила сына показать дневник. Дневник был предъявлен, но Вася предложил посмотреть в него через красное стекло. Ну, просто из интереса. Что увидит в дневнике сына мама хитрого Васи?

Ну а теперь можно вернуться и к нашим фломастерам. Красители, придающие цвет краскам, чернилам, пасте шариковой ручки и т.п., бывают двух типов. Первый из них работает на отражении света. Красная масляная краска, например, отражает только красную часть падающего на неё света, остальной свет поглощает. Такая краска наносится довольно толстым слоем, поэтому цвет поверхности, на которую она нанесена, совершенно неважен. Свет, вошедший в краску, до этой поверхности всё равно не дойдёт – поглотится почти полностью.

Красители же второго типа работают на пропускании света, как красное стекло. Содержащая их краска наносится тонким слоем. Падающий свет проходит сквозь этот слой, при этом часть его поглощается. Если краситель хорошо поглощает все цвета, кроме красного, то до поверхности, на которую нанесена краска, дойдёт в основном красный свет. От этой поверхности он отразится, ещё раз пройдёт через краску (став ещё более красным) и только после этого попадёт в наш глаз. Отсюда понятно, что для таких красок очень важен цвет фона, на который они нанесены.

КАК ЭТО УСТРОЕНО

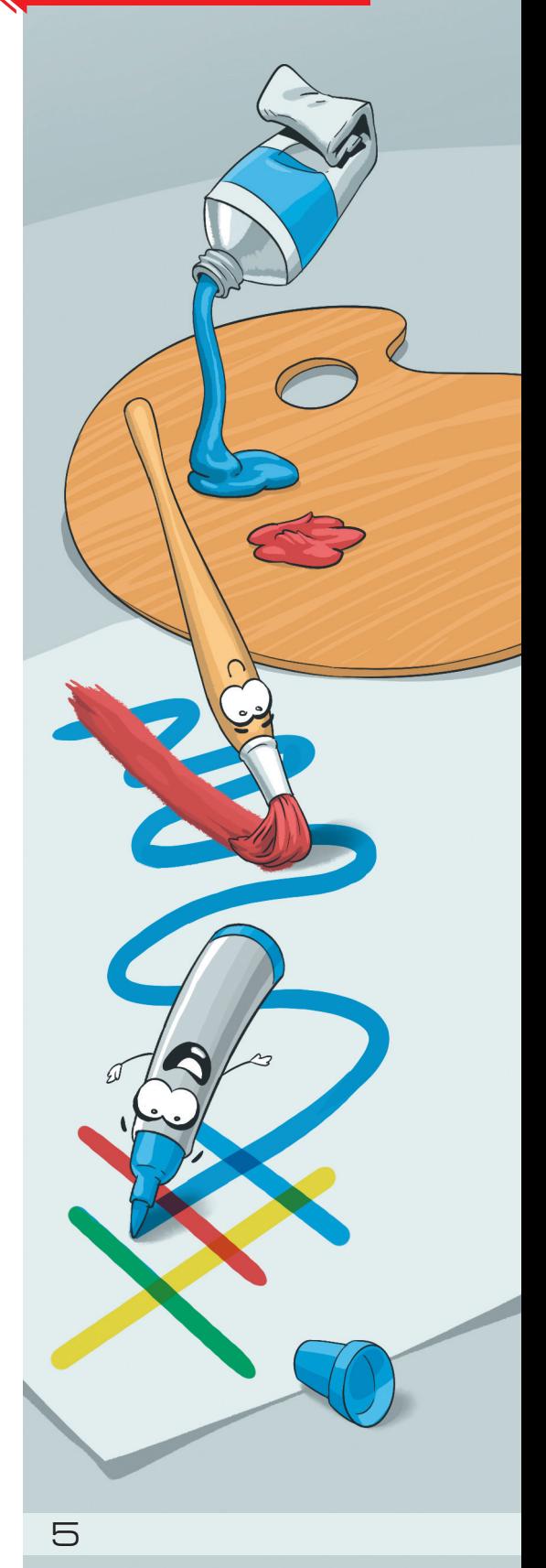

### КАК ЭТО УСТРОЕНО

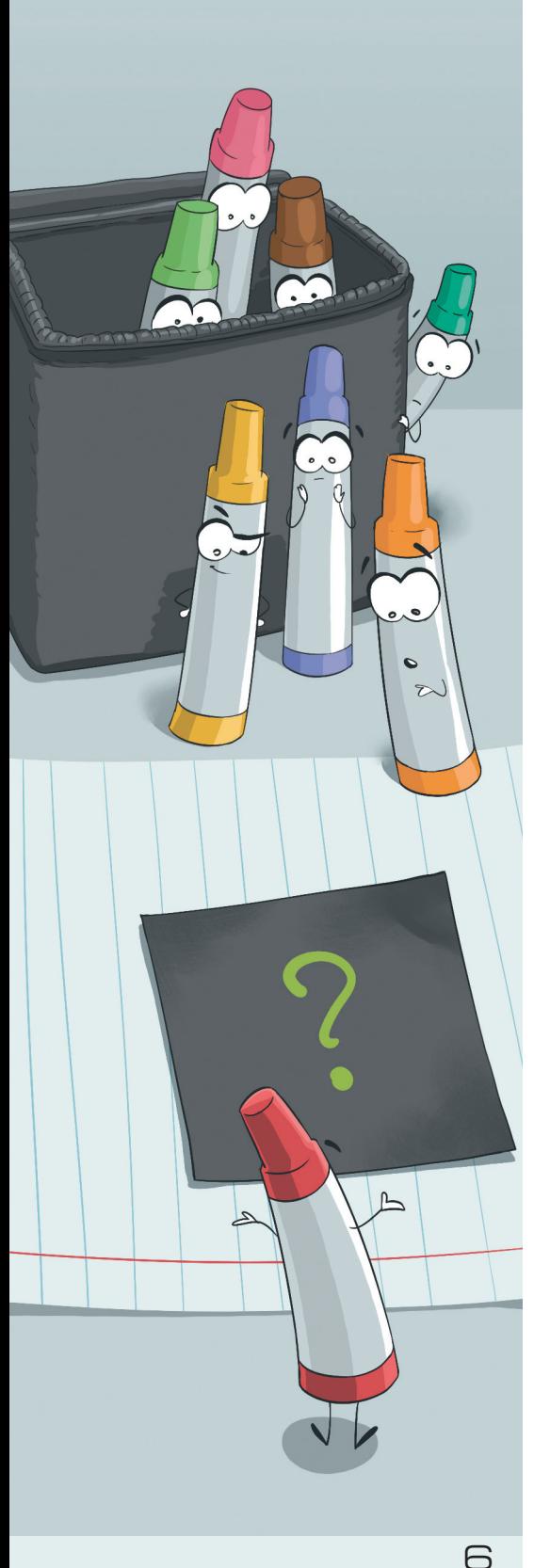

 Отражают ли свет подобные краски? Да, и отражённый от них свет, как правило, окрашен (в отличие от света, отражённого стеклом). Но отражение у них довольно слабое, и в обычной ситуации этот свет незаметен на фоне света, дважды прошедшего через слой краски.

Теперь вы, наверное, уже поняли, в чём секрет наших фломастеров. Красители, содержащиеся в них, – второго типа. Цвет линии, проведённой красным фломастером на белой бумаге, образуется ровно так, как написано выше. Сквозь слой краски до бумаги доходит красный свет, остальной свет краситель поглощает. Бумага отражает (рассеивает) его назад, она ведь белая – готова отражать свет любого цвета. После этого он ещё раз проходит через краску, освобождается от остатков других цветов и попадает в наш глаз (рис. 3). А вот если линия проведена на тёмной матовой поверхности, никакого отражения не происходит – дошедший до неё красный свет просто поглощается (рис. 4). И что же мы видим, когда смотрим на такую линию? Мы видим свет, отражённый поверхностью краски, который раньше не был заметен на фоне яркого света, рассеянного белой бумагой. И он получается зелёным – именно его, оказывается, отражает краситель красного фломастера! Краситель зелёного фломастера отражает синий свет, а синего – красный, поэтому на тёмной дощечке буквы «З» и «С» имеют именно эти цвета.

Рис. 3. Красный фломастер на белой бумаге

Рис. 4. Красный фломастер на тёмном фоне

То же самое явление можно наблюдать и без тёмной дощечки.

**2.** Возьмите обычную шариковую ручку, например синюю. На листе белой бумаги нарисуйте ею небольшой квадратик и закрасьте его. Только закрасьте густо, в несколько слоёв. Посмотрите на квадратик. На первый взгляд он выглядит даже не синим, а просто чёрным. А теперь расположите бумагу так, чтобы поймать глазом блик – отражение в квадратике какого-нибудь яркого предмета (лампы или освещённого окна). Этот блик – красный! Попробуйте сами понять, что происходит в этом случае.

Это будет второй вопрос. И – третий вопрос.

**3.** Возьмём наш фломастер (красный) и проведём им линию на поверхности толстого стекла. Поместим за стеклом какой-нибудь чёрный предмет, чтобы свет на него падал с нашей стороны, а не с противоположной. Если теперь посмотреть на след от фломастера (только не *перпендикулярно* поверхности стекла, а под углом), то вместо одной линии мы увидим две, причём одна из них будет красной, а другая – жёлто-зелёной. Посмотрите на фотографию (на ней вторая линия получилась просто жёлтой – видимо, из-за неудачного освещения). Что это за две линии? Почему у них такие цвета?

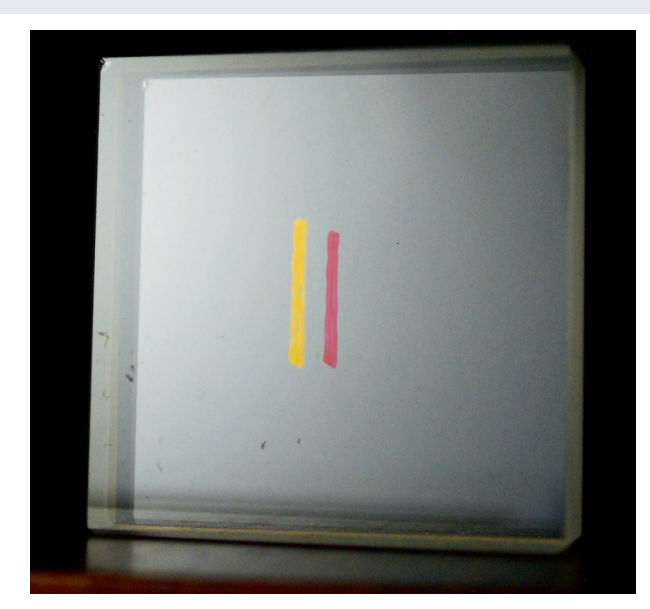

Ответы мы дадим в следующем номере журнала. Желаем успеха!

КАК ЭТО УСТРОЕНО

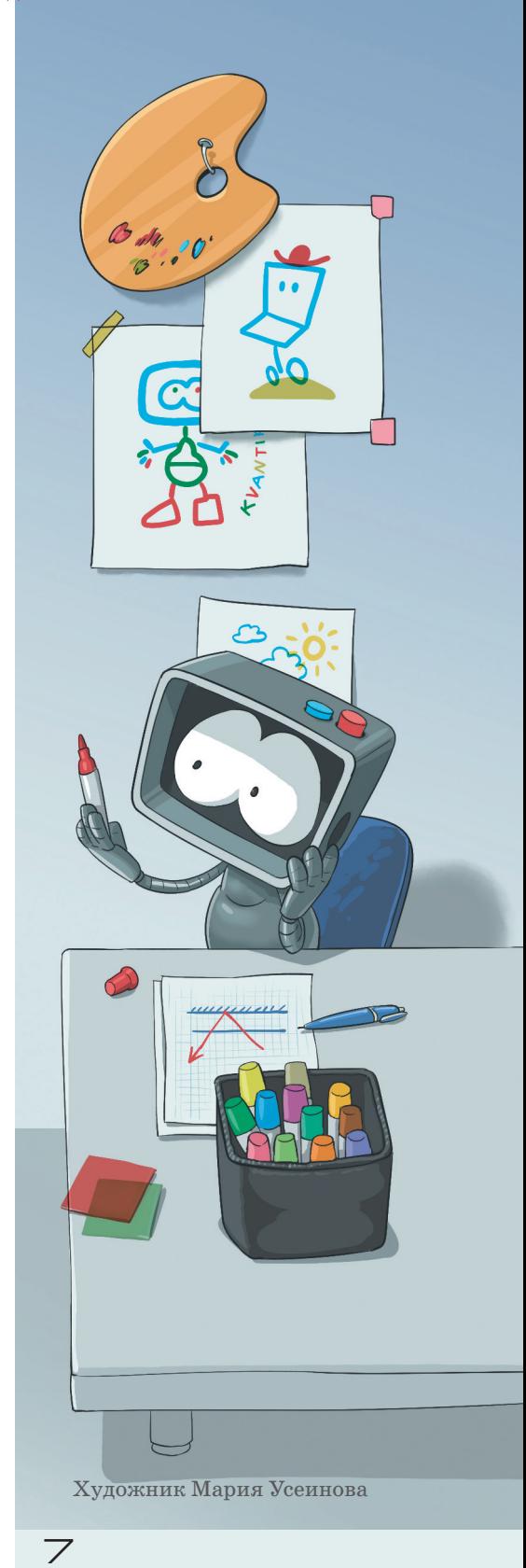

Фото автора

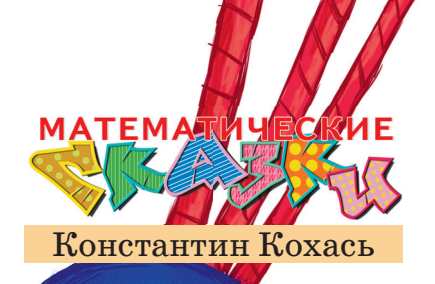

## КАК ГОРГУЛИЙ ДЕЛИЛ «УГОЛКОМ»

– Раз, два, три – поворот, левой-левой, правойправой – под-скок! – подсказывал сам себе таракан Кузька. Он медленно двигался вдоль стенки, крутясь и подпрыгивая, словно танцуя, и время от времени выписывал на стену какие-то цифры.

– Разучиваешь танец? – спросила Бусенька.

– Не сбивай меня, я считаю!

– Размахивая лапами во все стороны?

– У нас, насекомых, очень маленький мозг. При счёте мы используем лапы, усы и окружающие предметы, а также применяем разные хитрости, чтобы не переутомиться. Помнится, я тебе объяснял уже, как мы умножаем на  $5.^1$  Вот и сейчас я не танцую, а считаю. Я делю 5 на 7!

– И как успехи?

– Я уже 20 минут делю, пишу всё новые и новые цифры, а деление всё не кончается. Может быть, 5 не делится на 7?

– Делится, делится. То, что ты делаешь, называется «записывать обыкновенную дробь в виде десятичной». Просто учти, что не все числа записываются конечными десятичными дробями. Ты заметил, что танец у тебя довольно ритмичный – движения сложные, но они всё время повторяются, повторяются?

– Заметил, заметил. И что, и что?

– Так у тебя и цифры повторяются. Посмотри на стенку: вот эта группа из шести цифр встречается всё снова и снова:

### $\frac{5}{7}$  = 0, 714285 714285 714285…

– Что же теперь делать?

8

– Да ничего. Эти цифры и дальше будут повторяться. Такая повторяющаяся группа цифр называется *период*. Твой ответ – бесконечная периодическая дробь. Чтобы записать её покороче, вместо всех этих повторяющихся периодов пишут только самый первый, заключив его в скобки, вот так:

 $\frac{5}{7}$  = 0,(714285).

<sup>1</sup> Об этом написано в сказке «Как Бусенька умножала на пять» в «Квантике» № 8 за 2014 год.

– Здорово! – сказал Кузька. – Тогда я сейчас быстренько всё досчитаю! Теперь мне нужно поделить 7 на 11. – И он снова завертелся в каком-то невообразимом танце:

$$
\frac{7}{11} = 0,63636363... = 0,63.
$$

– Готово! И наконец, перемножим эти две дроби!

– Зачем? – спросила Бусенька.

– Огрыза как-то сказала, что у неё в Ам-баре в запасах варенья каждые 7 банок из 11 – варенье брусничное с яблоками. А в листке отрывного календаря от 18 августа я прочёл, что варенье брусничное с яблоками варится из пяти частей брусники и двух частей яблок. Вот я и хочу узнать, какую долю всего варенья у Огрызы составляет чисто брусничное варенье.

– А почему тебе хочется это знать?

– Ненавижу бруснику!

Бусенька с уважением посмотрела на Кузьку.

– А по-другому ты эти дроби перемножить не можешь?

– По-другому я не умею. Я же говорю, оперативная память и всё такое. Математика трудна для насекомых.

– И как же ты будешь их умножать?

– Как обычно. В столбик! Сначала умножаем первое число на самую правую цифру второго, потом на вторую справа цифру, потом на третью ...

– Но где ты возьмёшь самую правую цифру? Мы записали эти дроби коротко, спрятав период в скобки, но на самом-то деле они бесконечные, причём как раз вправо! У них нет самой правой цифры!

– Упс, – сказал Кузька.

– А если бы ты их всё же перемножил, у тебя получилась бы снова бесконечная дробь. Как бы ты её превратил в обыкновенную? Вот например, какой обыкновенной дроби равна дробь

 $0,166666... = ?$ 

– Какие-то трудности? – раздался голос сзади. – Сейчас всё превратим, исправим и починим!

– Горгулий! – воскликнула Бусенька, – как вовремя ты пришёл. У нас тут проблемы с бесконечными десятичными дробями: мы не умеем их умножать и конвертировать в обыкновенные.

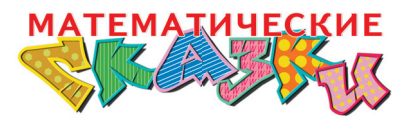

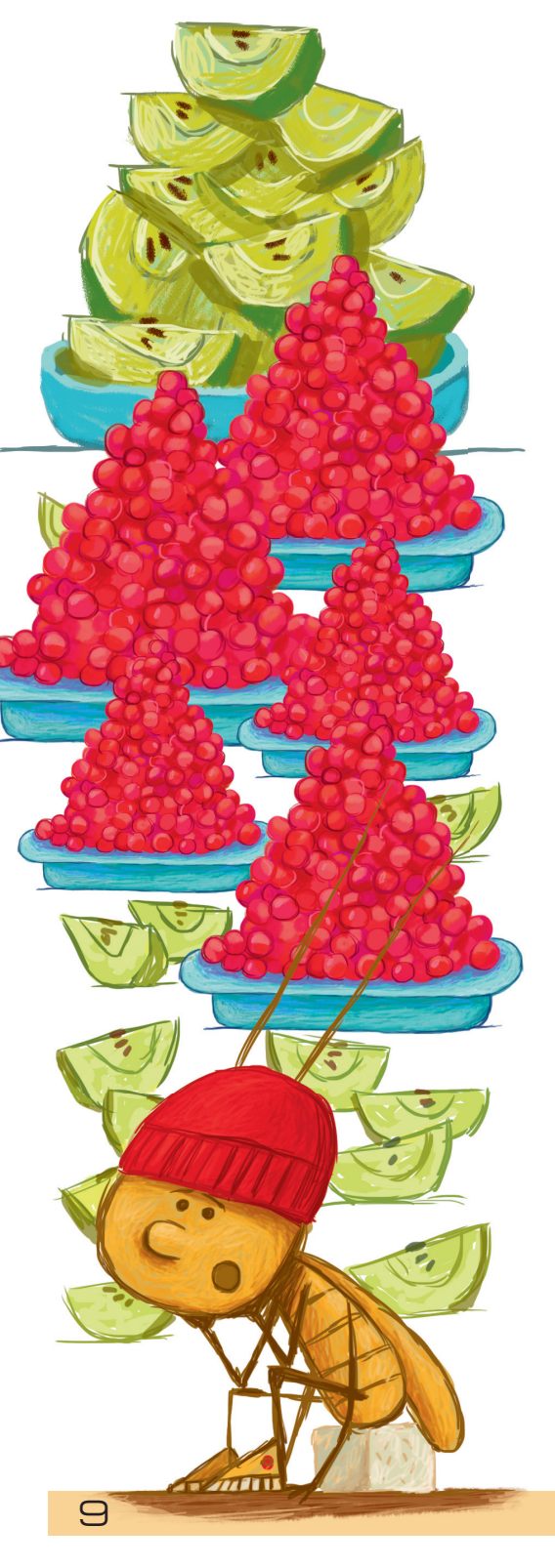

 $1\cap$ 

– Конвертировать? Вот эту? Не умеете умножать? Не скромничайте. Уж на 10 или на 100 вы, я думаю, запросто её умножите. Например, умножение на 100 – это просто сдвиг десятичной запятой на два разряда. А большего для конвертации и  $H = \sigma$ 

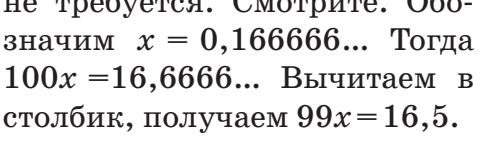

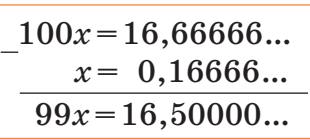

Отсюда  $x = \frac{16,5}{99} = \frac{33}{2 \cdot 99} = \frac{1}{6}$ .

– Понятно! – воскликнула Бусенька. – А перемножить дроби в столбик ты можешь? – И она объяснила Горгулию, в чём состоит возникшее затруднение.

– Значит, вы поделили 5 на 7... Похоже, ты правша? – неожиданно спросил Горгулий Кузьку.

– Да... в среднем... правша, – ответил Кузька.

– Что значит «в среднем правша»?

– Ну видишь: у меня 6 лап. Две задние можно считать ногами, а передние и средние – это скорее руки. Кусочек мела я держу средней правой рукой – мне так удобнее. Значит, в среднем я правша.

– Вот в этом всё дело – сказал Горгулий. – Ты делишь правым способом. А я левша и буду делить левым! – И Горгулий стал делить. – Дополним делимое, то есть число 7, слева нулями, получится ...000007. Записываем деление «уголком». Последняя цифра делимого – 7. На что нужно умножить 11, чтобы на

конце получилось 7? На 7. Значит, последняя цифра частного 7! Пишем в клеточку частного цифру 7, вычитаем из делимого  $11 \cdot 7 = 77$ , получа-

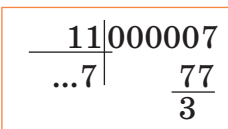

ется 30, ноль отбрасываем.2 Далее сносим очередную цифру делимого – раньше там были нули, но при вычитании мы заняли одну единицу, теперь там девятки. Итак, очередное неполное делимое 93, его последняя цифра – 3. Чтобы получить на конце 3, нужно  $11$ умножить на 3. Значит, очередная цифра частного – это 3. Записываем её, вычитаем из 93 произведение  $11 \cdot 3 = 33$ , получается 60, ноль опять отбрасываем.

<sup>2</sup> Монстропитеки любят делить и при делении часто отбрасывают нули, об этом можно прочесть в сказке «Как Бусенька умножала на одиннадцать» в «Квантике» № 9 за 2014 год.

К этой шестёрке добавляем очередную цифру делимого - 9. Получилось 96. Очередная цифра частного - это 6, вычитаем  $11 \cdot 6 = 66$ , ноль опять отбрасываем, ну и так лалее. Итого

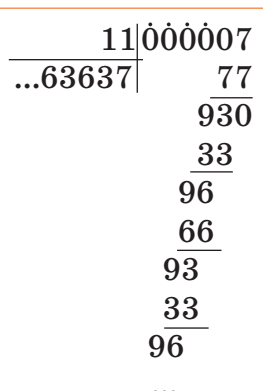

 $\frac{7}{11}$  = ...6363637.

О, я вижу, вы период в скобочках записываете. Тогда можно вот так:

$$
\frac{7}{11} = (63)7.
$$

- А где же у этого числа десятичная запятая? Оно что - натуральное? - спросил Кузька.

- Нет, конечно, потому что число его цифр не конечно! А десятичной запятой нету - не понадобилась.

- Но его запись бесконечно продолжается влево как же это понимать? Вот у него в разряде сотен стоит 6. Оно что – больше 600?

- Нет, не больше, и никак этого понимать не надо. Просто твои дроби записывались бесконечно вправо, а мои - влево. Для сравнения чисел такая запись не годится. Но ты же не сравнивать собрался, а умножать, а для умножения эта запись как раз таки очень удобна! На что там нужно его умножить – на  $5/7$ ? Тогда поделим 5 на 7:

$$
\frac{5}{7} = (428571)5.
$$

Теперь у нас есть оба множителя и оба они - бесконечные влево. Когда мы умножаем числа в столбик,

мы выполняем все вычисления, начиная от правого края. У наших множителей есть надёжный правый край, так что будем перемножать в столбик по обычному алгоритму, и то, что записи чисел бесконечно простираются влево, нам не помешает:

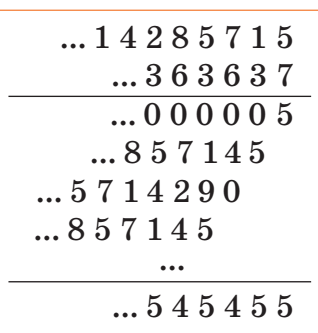

- Вот это да! - воскликнула Бусенька. - Первый сомножитель - это ведь  $\frac{5}{7}$ , умножая его на первую цифру второго сомножителя, то есть на 7, мы действительно получаем ... 00005!

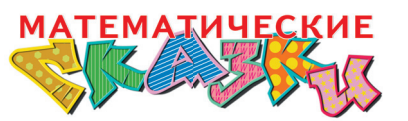

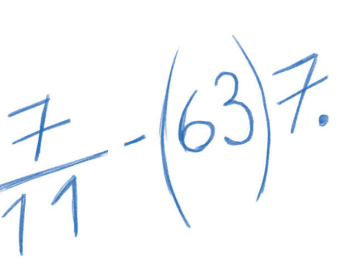

**JULIE OF BU** 

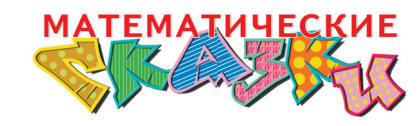

- При вычислении такого произведения, - продолжал Горгулий, - только одна проблема: чем дальше цифра от края, тем сложнее её найти. К счастью, если сомножители периодические, то и произведение периодическое, и не нужно вычислять все его цифры (да мы это и не можем). Нужно лишь понять, какой у него период. Наше произведение равно ...4545455 и период легко угадывается: ... $4545455 = (45)5$ .

 $-$  И что это за дробь? – оторопело спросил Кузька.

- Конвертировать в обыкновенную? Пожалуйста, только что делали что-то похожее.  $x = 0.4545455$ . Пусть Тогла  $100x = ...4545500$ . Вычитаем.  $3$ начит,  $x = \frac{45}{99} = \frac{5}{11}$ .

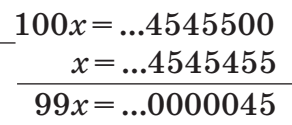

 $\,$ Монстрошаманство, - пробормотал Кузька и зевнул.

- Потрясающее монстрошаманство, - согласилась Бусенька. - Но как-то неубедительно про период. Почему 45? Вдруг там левее закономерность нарушится?

- Ну вообще-то длина периода произведения не больше, чем произведение длин периодов сомножителей. Чтобы строго доказать, что период состоит из двух цифр (45), следовало просто вычислить побольше цифр и убедиться, что для них тоже соблюдается периодичность с периодом (45).

Кузька закрыл глаза, уронил голову и захрапел.

- А как ты запишешь  $\frac{1}{6}$  в виде бесконечного влево числа? - прошептала Бусенька.

- Ну... ээ... Одну шестую... Да, тут похитрее: левое деление не работает, если мы делим на чётное число или число, кратное 5. А у нас  $6 = 2 \cdot 3 -$  содержит множитель 2. Выход прост и изящен: для деления на 3 используем левый способ, а для деления на 2 (и на 5, если бы был множитель 5) - правый! На этот раз десятичная запятая нам очень даже пригодится!

 $\frac{1}{6} = \frac{1/3}{2} = \frac{0.66667}{2} = 0.333333355$ .

Поскольку правый способ мы используем только для деления на 2 и на 5, в дробях всегда будет конечное число цифр после запятой. То есть влево они будут бесконечные, а вправо – обязательно конечные!

Хуложник Инга Коржнева

## **МОРОКОЕ ПУТЕШЕСТВИЕ**

Аккуратно вырежьте из фанеры или плотного кар- Владимир Красноухов тона восемь квадратов-морей и наклейте на них с одной стороны фрагменты «морской карты». Чтобы не портить экземпляр журнала, советуем снять цветную ксерокопию этой страницы или скачать по ссылке kvan.tk/sea-trip цветную заготовку.

Итак, вы – капитан. Маршрут, изображённый на рисунке, показывает, что ваш корабль выходит из своего порта (квадрат 1 в левом нижнем углу) и, проходя по всем морям, встречается с пятью айсбергами. Это вас явно не устраивает.

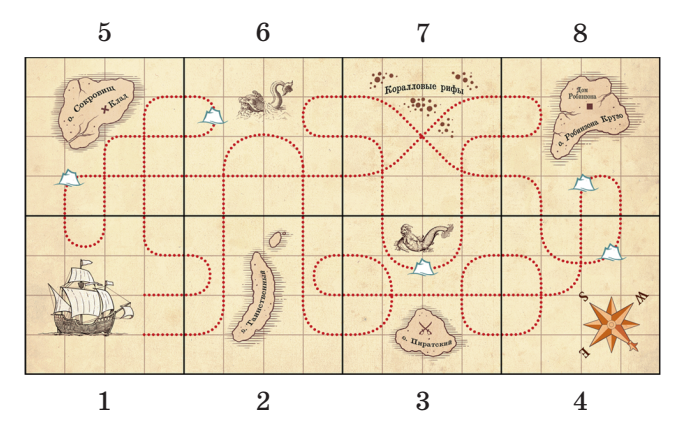

**TP**bl И ГОЛОВОЛОМКИ

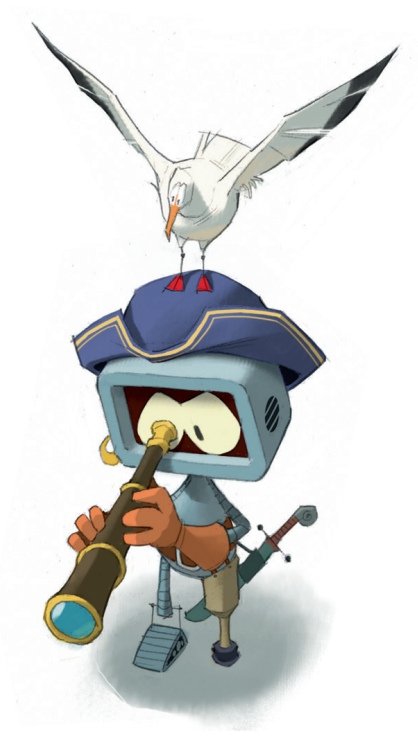

Рис. 1

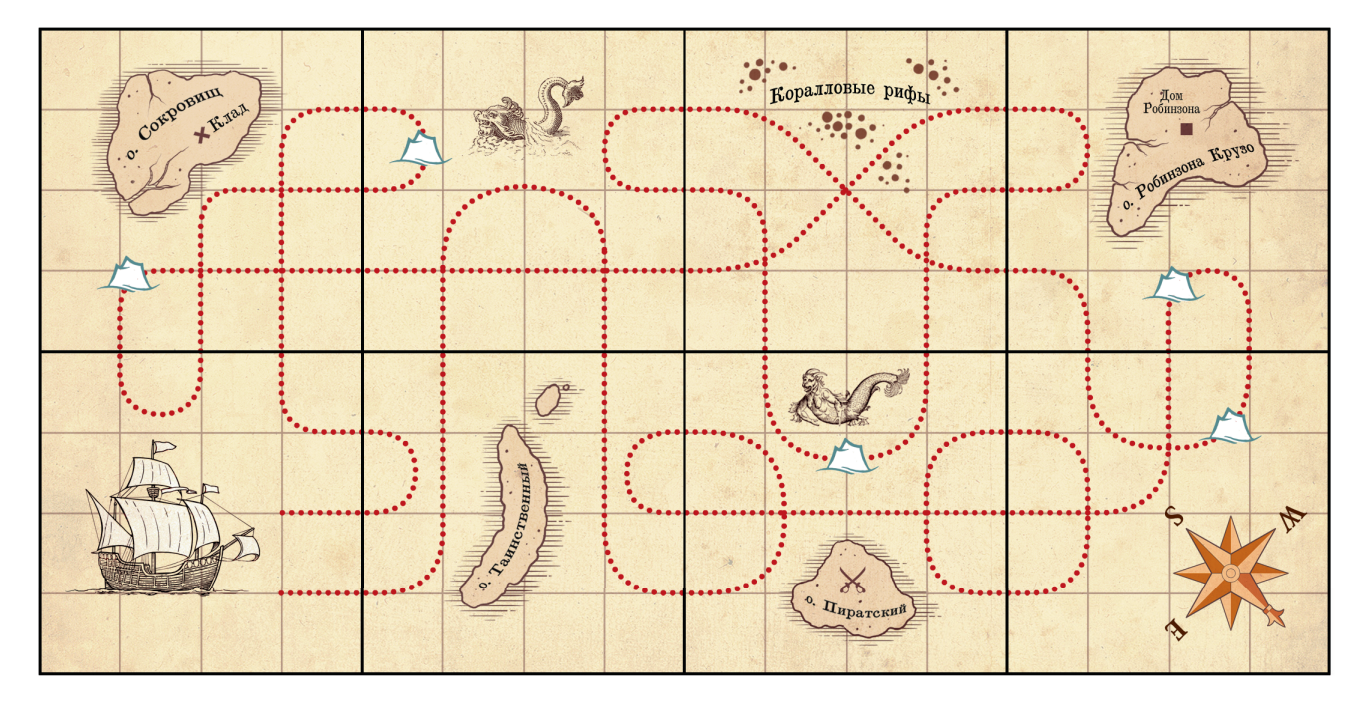

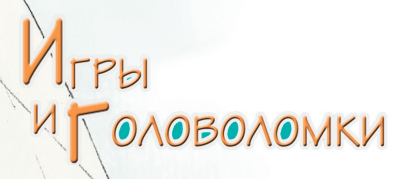

Если поменять местами вторую и третью фишки в нижнем ряду, количество айсбергов на пути корабля уменьшится до четырёх (рис. 2).

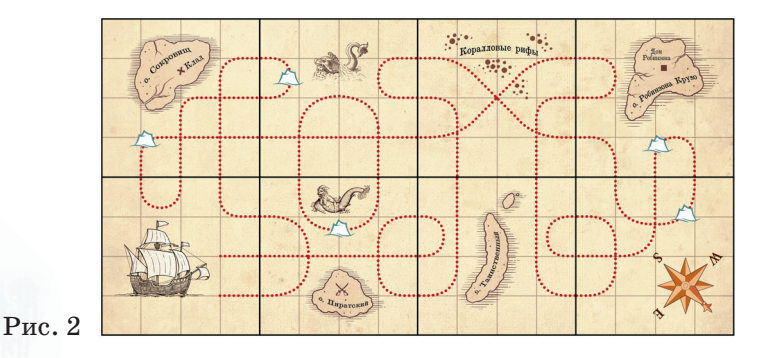

Ваша задача – переложить квадраты так, чтобы получился маршрут, пройдя по которому корабль побывает во всех морях и не столкнётся ни с одним айсбергом. (Корабль идёт только по пунктирным линиям, на перекрёстках не поворачивает – идёт в том же направлении, что и шёл.)

Квадраты можно как угодно поворачивать и перекладывать, но нельзя накладывать друг на друга. Автор этой головоломки (В. Красноухов) утверждает, что задача имеет два различных решения.

Желаем успехов!

Художник Алексей Вайнер Художник Алексей Вайнер

## ПАЛКА И ТОЧКА РАВНОВЕСИЯ

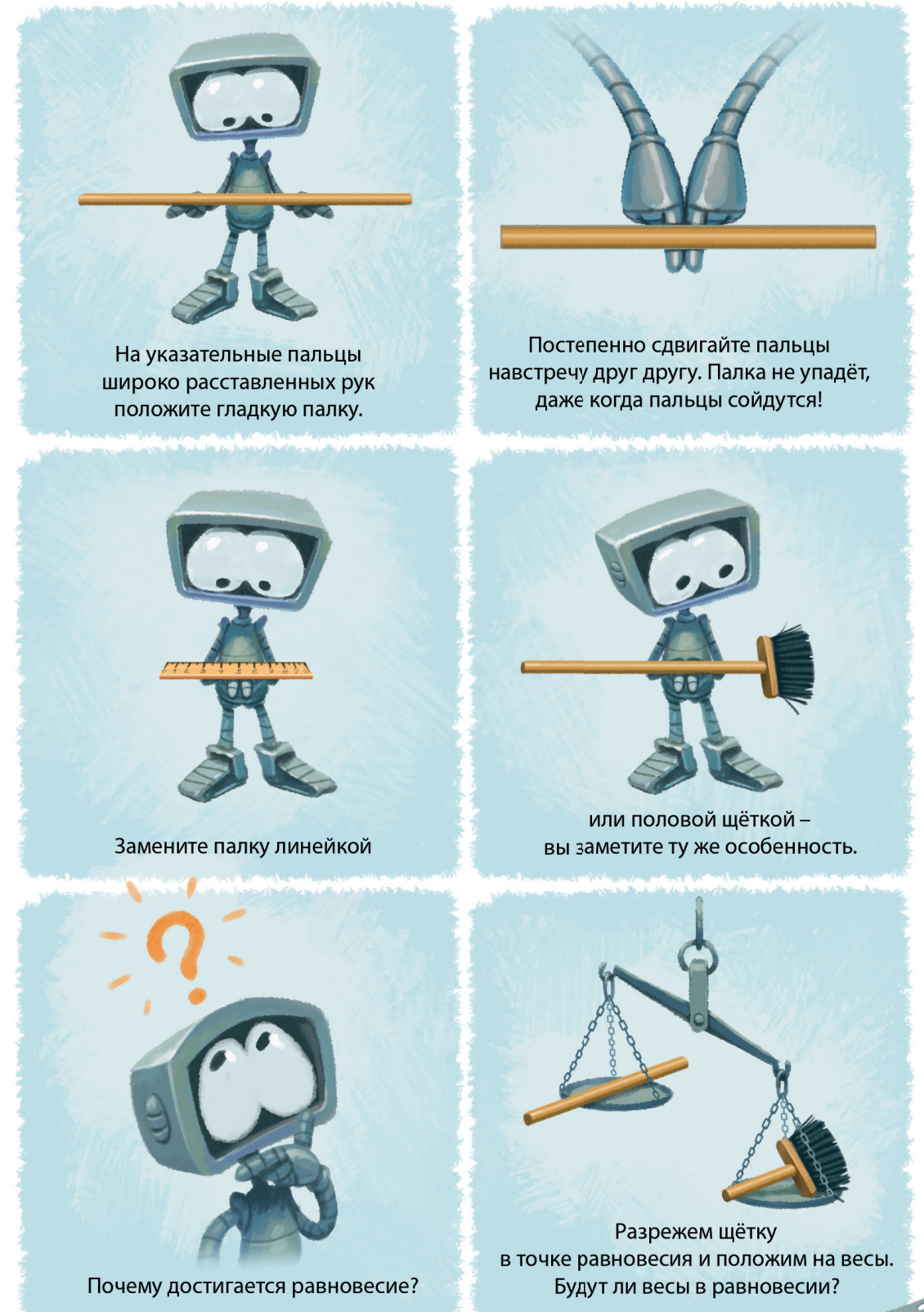

По задаче Якова Перельмана

15

### **ON3MKA HA KYXHE ВЕТЫРЕ ЗАДАЧИ** Валерия Сирота

 $Q_0^{\dagger}C$ 

and

Постарайтесь в каждой задаче, прежде чем объяснить, почему да как, назвать физический процесс или принцип, который «отвечает» за происходящее.

**1.** Почему капля воды, попав на раскалённую поверхность электрической плиты, начинает подпрыгивать?

**SAVERING IN SHARIFUL PETITS** 

8 8 5 6 8

**2.** Почему вода быстрее закипает, если закрыть кастрюлю крышкой?

16

Powered by TCPDF (www.tcpdf.org)

**3.** В кастрюле с водой, стоящей на плите, плавает (или закреплена, но не касается дна) маленькая кастрюлька, тоже с водой. Вода в большой кастрюле кипит. А в маленькой – проверьте вместе со взрослыми! – нет. Даже если накрыть крышкой и долго ждать.

Почему она не закипает? Когда же закипит наконец, что для этого должно произойти? А что изменится, если маленькая кастрюля – воображаемая?

 $\blacksquare$ 

**4.** Отчего при открывании стеклянной банки (с вареньем, например) бывает хлопо*́*к?

*Ответы в следующем номере*

**Contract of the Contract of the Contract of the Contract of the Contract of the Contract of the Contract of the Contract of the Contract of the Contract of the Contract of the Contract of the Contract of the Contract of t** 

Художник Мария Усеинова

17

## МАТЕМАТИЧЕСКИ<br>СЮРПРИЗЬ

Амелия Алаева

19

 $10$ 

9

18

## **ПАРАДОКС БЕРТРАНА**

Однажды Маша, листая ленту соцсетей, наткнулась на интересную задачу: «Дана окружность, в которую вписан равносторонний треугольник. Какова вероятность того, что случайно выбранная хорда окажется больше его стороны?» Она открыла раздел с комментариями, и там мнения сильно разнились, но в основном пользователи разделились на три непримиримых лагеря. Маша решила положить конец спорам и решить задачу самостоятельно.

– Так… А если выбрать хорду в произвольном месте, а потом её переместить? – по привычке начала рассуждать вслух Маша. – Переместим, значит, её так, чтобы один из концов хорды совпал с вершиной треугольника. При этом окружность разбита на 3 равные дуги (треугольник-то равносторонний!). Если конец хорды будет лежать на этих, допустим зелёных, дугах, то хорда окажется меньше стороны. А если на красной, то больше (рис. 1). Значит, вероятность равна 1/3. Что тут думать-то?

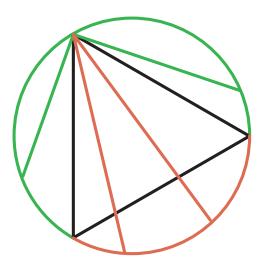

Маша случайно взглянула на часы: секундная и минутная стрелки почти одинаковой длины. А если представить, что так оно и есть, то она пару секунд назад получила ответ на вопрос, с какой вероятностью расстояние между концами стрелок окажется больше, чем радиус циферблата. Удивительно!

Но на этом она не остановилась. Как известно, многие геометрические задачи имеют не одно решение. Она хотела найти здесь ещё что-нибудь интересное. И нашла! Но, на удивление, новый подход привёл её к другому ответу:

– Хм… А можно же использовать радиус окружности и выбирать хорду относительно него! Пусть у нас есть зафиксированный радиус, который перпендикулярен стороне треугольника. Тогда выберем любую точку на этом радиусе и проведём через неё хорду, параллельную стороне. Если эта хорда «выше» неё, то она больше, если же «ниже», то меньше! Но как нам посчитать вероятность? Ага, сторона делит радиус на 2 равные части, следовательно, шанс выбрать точку из большей хорды равен 1/2.

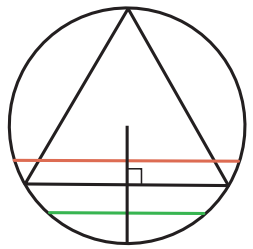

Итак, у меня получилось два разных ответа:  $1/3$ и  $1/2$ . Но какой же из них верный? Да, я как раз читала об этом споре в комментариях… Вроде бы ошибки ни в первом, ни во втором рассуждении я не вижу…

Когда сил думать больше не осталось, Маша пошла просить помощи у соседа Ивана Петровича, который по счастливой случайности был профессором в области теории вероятностей и статистики. Кто, если не он, по-настоящему умный человек, сможет разгадать эту загадку?

– На самом деле, оба решения верны и вполне себе возможны, – выслушав Машу, согласился Иван Петрович. – Хм, эта задача называется парадоксом Бертрана. Его суть заключается в том, что невозможно подсчитать вероятность, не договорившись о выборе случайной величины.

– Ого, то есть такое противоречие не только у меня получилось!

– Действительно. Впервые сам Жозеф Бертран описал эту идею именно на таком примере. Ты нашла два из трёх предложенных им решений. Они называются «метод случайных концов» и «метод случайного радиуса», а есть ещё и «метод случайного центра».

Выберем произвольную точку внутри круга и построим хорду с центром в этой точке. Оказывается, хорда будет длиннее стороны треугольника, только если выбранная точка находится внутри окружности, вписанной в равносторонний треугольник. Как из-

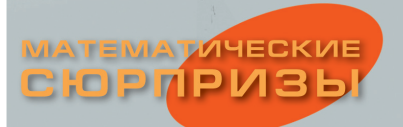

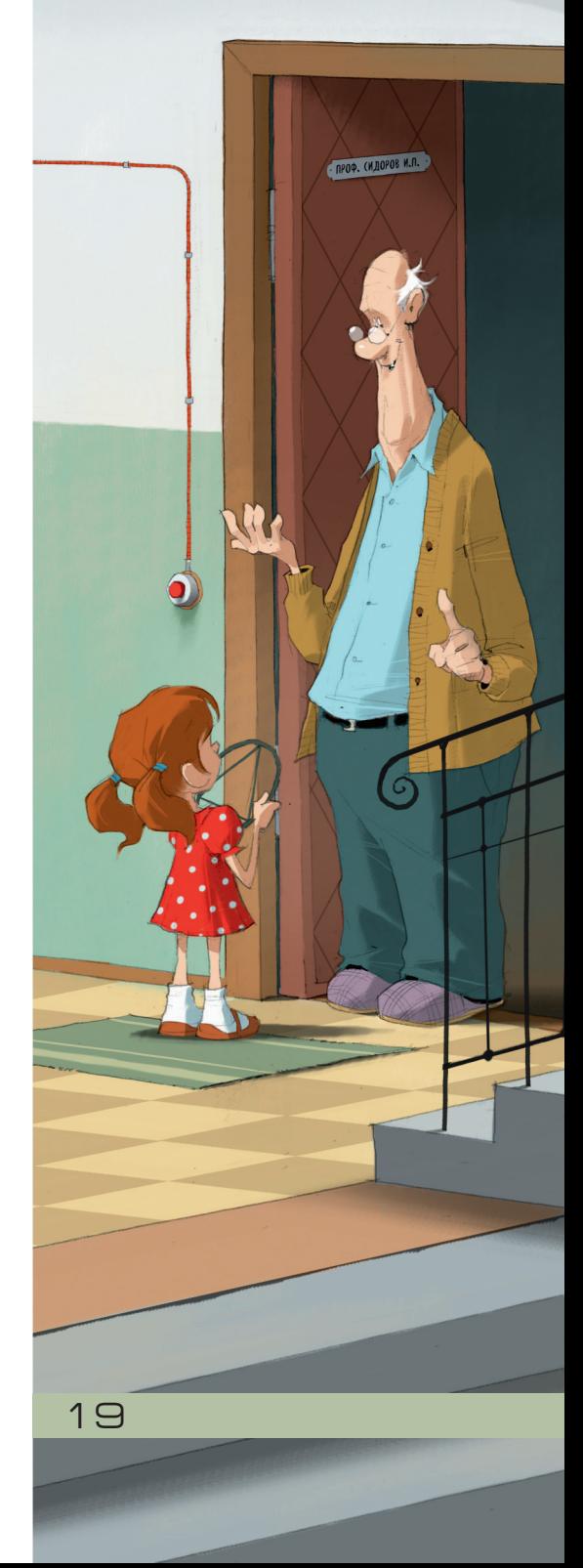

### МАТЕМАТИЧЕСКИ**І** СЮРПРИЗЬ

**20** 

вестно, отношение площадей вписанной окружности к описанной для равностороннего треугольника составляет 1/4, откуда и соответствующая вероятность.

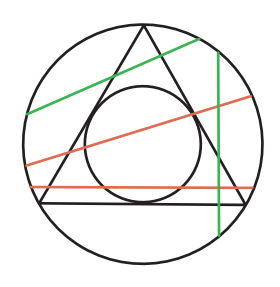

– Ничего себе! Три разных результата! Но для первого случая я

пример со стрелками часов найти смогла, поэтому он, наверное, самый реальный, то есть «самый правильный»?

– Тут-то и кроется смысл парадокса: все три решения по-своему правильные! А задачки для каждого из них придумать можно. Вот, к примеру, весь мой кофейный столик заляпан отпечатками от любимой кружки. Мда, нехорошо…

Маша засмеялась.

– Так вот, один круглый отпечаток пересекает другой в двух точках – вот тебе и случайная хорда. Или моя кухонная доска: прямые царапины от ножа – отрезки, а круг можно «начертить» ещё одним отпечатком стакана. Предлагаю тебе подумать на досуге:

**Задача 1.** Считая, что круглые отпечатки от кружки равномерно распределены по столу, возьмём случайную пару пересекающихся отпечатков. Какова вероятность того, что хорда, соединяющая их точки пересечения, короче стороны вписанного в круг правильного треугольника?

**Задача 2.** Большая круглая доска исчерчена прямыми следами от ножа, где каждый разрез проходил через случайную точку в случайном направлении. В её центре – отпечаток кружки. Какова вероятность того, что след, пересекающий отпечаток, высекает хорду короче стороны вписанного в круг правильного треугольника?

**Задача 3.** Одуванчик из гербария лежит на бумаге, причём концы всех его лепестков лежали на некоторой окружности, но потом лепестки осыпались, кроме двух. Какова вероятность того, что хорда, соединяющая концы лепестков, длиннее стороны вписанного в эту окружность правильного треугольника?

– Хм, аналогия безусловно интересная, но… Иван Петрович, вы не до конца ответили на мой вопрос.

- Ах, да. Все рассуждения верные, но каждое лля своего метода выбора хорды (плотность распределения хорд внутри круга у каждого метода своя). Задача будет иметь чётко определённый ответ только в том случае, если этот метод нам задан. Иногда этот метол можно вывести из общих соображений. Например, американский физик Эдвин Джейнс предложил считать, что если нам не заданы размеры и положение круга, то используемое распределение хорд должно быть к ним безразлично. В таком случае единственным подходящим будет метод «случайного радиуса».

С парадоксом Бертрана сталкиваются каждый раз, когда собирают статистику. Например, какова средняя длина рыбы в пруду? Чтобы это понять, мы можем ловить случайную рыбу, измерять её (и отпускать) и, сделав так много раз, найти среднее. А можем пометить случайных мальков, следить за ними всю их жизнь, регулярно их измеряя, вычислить среднюю длину каждой помеченной рыбы, а потом взять среднее для всех этих рыб. В первом случае средняя длина будет больше, потому что подавляющее большинство рыб не доживает до зрелого возраста. Тем самым ответ зависит от метода определения случайной рыбы аналогично парадоксу о случайной хорде.

Вопрос «Как правильно определить равновероятные исходы в конкретной задаче?» до сих пор волнует многих учёных. Поэтому парадокс Бертрана на практике очень часто всплывает в современной наvке при планировании экспериментов и построении математических моделей. Всякий раз, когда требуются случайные величины, важно чётко понимать, какое влияние окажет способ их получения на результаты. Ведь в наше время теория вероятностей и статистика используются везде: в медицине, экономике, психологии и т.д.

- Да, как всё в мире удивительно! Началось всё с поста в Интернете, а закончилось разговором о том, что не всем исследованиям можно доверять.

- Нужно быть любопытным и почаще присматриваться к обычным вещам, тогда узнаешь много всего интересного, - улыбнулся профессор.

Художник Алексей Вайнер

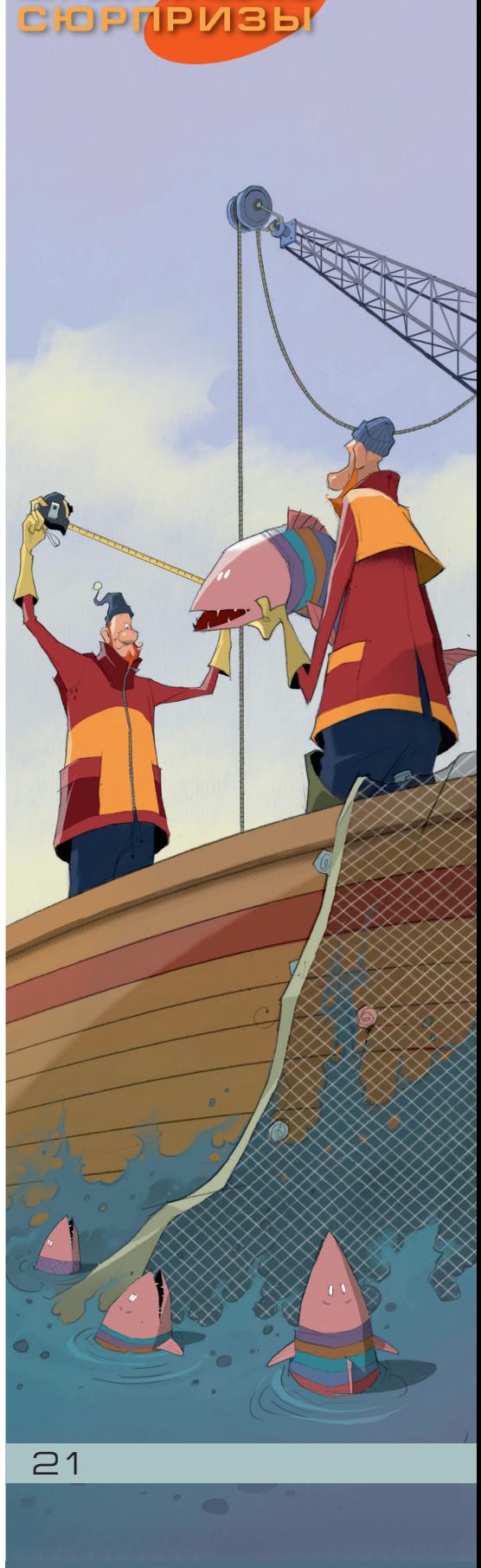

**МАТЕМАТИЧЕСКИЕ** 

# СТРАНИЧКИ АЛЯ МАЛЕНЬКИХ

Марина Анатоль

## OTBETH OT CBETH

### Алфавит замуровали

– Ну что, заморочили мы тебе голову своими загадками? - так я приветствовала нашу бабушку, открывая ей дверь.<sup>1</sup>

- Да уж, думала-думала, так и не придумала, - с грустью призналась она. - Какие-то замурованные буквы, непонятные цифры вместо букв.

- Ах вот в чём дело, мама, я поняла! Не «замурованные», а «занумерованные». Ты всё никак не привыкнешь к тому, что Вика коверкает слова.

- А теперь слушайте все внимательно, - строго сказала я.

Мы занумеровали все буквы в алфавите числами от 1 до 33, причём, чтобы в нашем буквенном царстве было равноправие, мы с Викой решили первым девяти буквам присвоить номер из двух цифр, как и всем остальным.

Для этого перед каждой цифрой от 1 до 9 мы поставили 0, у нас получилась такая таблица:

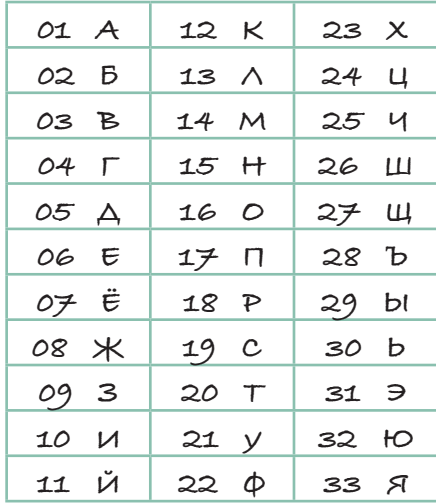

Эта табличка и служит тем самым волшебным ключиком, благодаря которому запросто можно прочесть наши

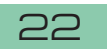

 $1$ См. «Квантик» № 5 за 2022 год.

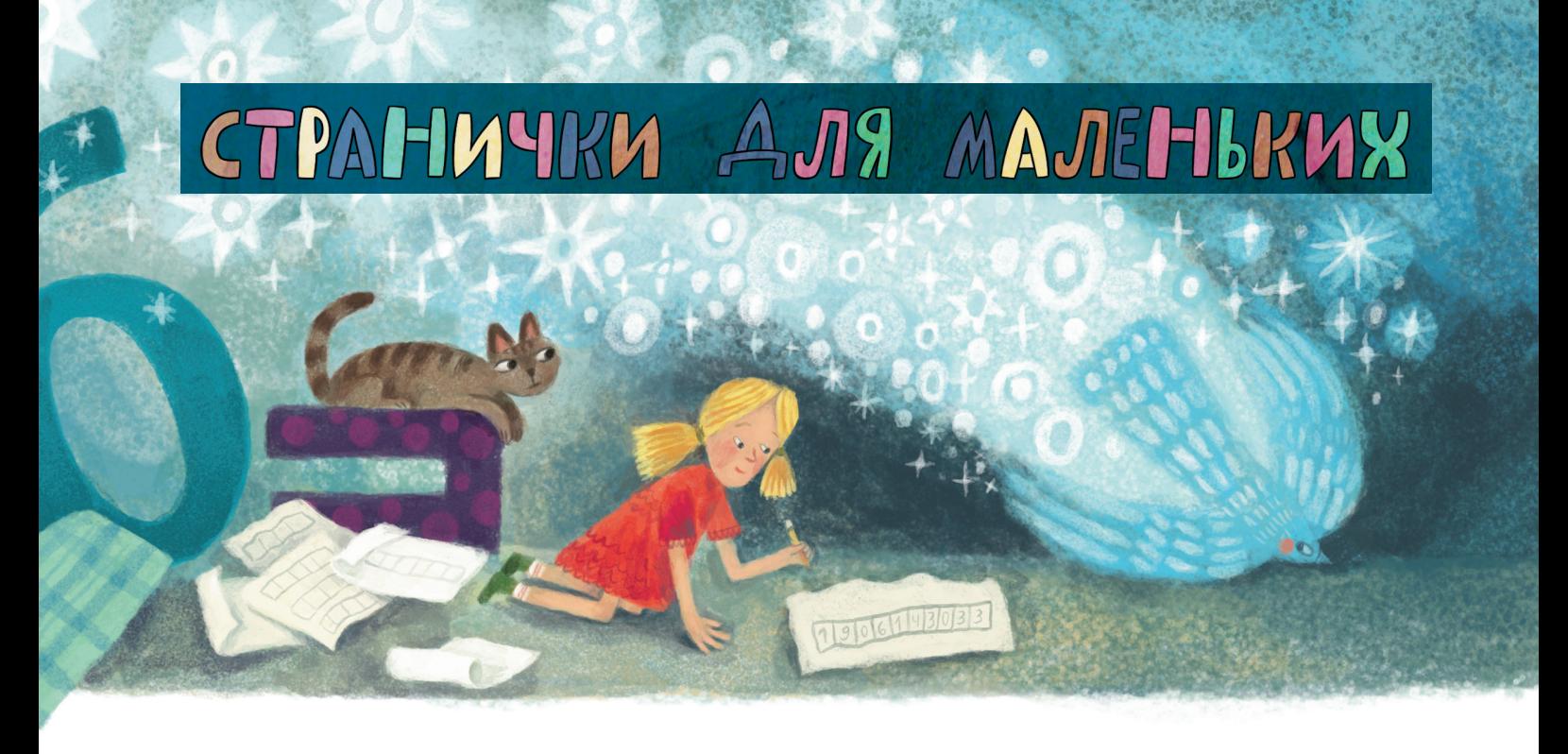

записи. Мы их *расшифровываем*, так это называется. Когда, Викуля, ты подрастёшь, прочитаешь в журнале «Квантик» статью про шифры.2

Итак, напоминаю, что у Вики было:

$$
1400261201
$$

Мы вместо «0 0» напишем «2 9» – это буква Ы в нашей табличке. Остальные буквы по табличке – нашему волшебному ключику – легко найти. Значит, что же мы зашифровали?

Маленький пищащий зверик – это МЫШКА:

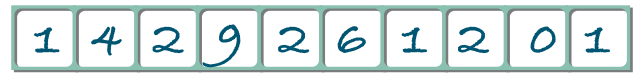

Большой рычащий зверь – это МИШКА:

### **14 1 0 26 12 01**

– Ну да, ведь 10 – это буква И, – помогла мне Вика, которая очень гордилась, что приобщилась к тайне волшебного ключика.

– А то, что случайно по ошибке получилось у Вики, – продолжала я, – это …

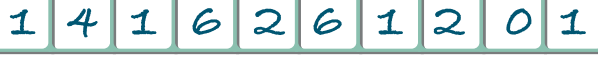

– А, знаю! – радостно воскликнула наша бабушка, – МОШКА, совсем крохотное насекомое! Буква «О» шестнадцатая в алфавите. Теперь, Викуля, у меня есть ключик и я могу расшифровать любую твою записку.

– Ха-ха, бабуля, это если мы с мамой не придумаем другой ключик, а тебе не скажем. Мы можем замуровать, то есть занумеровать, с конца, или ещё как-нибудь по-хитрому. Правда ведь, мама?

– Да-да. Было много разных шифров, которыми пользовались военные.

А сейчас давай поиграем с нашими формочками, буквами и цифрами – будем учиться составлять слова и читать. Вечер пролетит незаметно.

– Куда же он пролетит, он ведь не птичка, – удачно пошутила Вика.

 $2^2$  С. Дориченко. Стойкие шифры. «Квантик» № 11 за 2013 год.

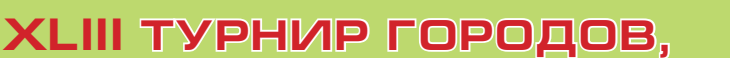

### **олимпиады**

 $AAG$ 

POUL BORS HOE YUCKO

 $MAYPANBHOE$ 

**ВЕСЕННИЙ ТУР, 8 – 9 КЛАССЫ КЛАССЫ**

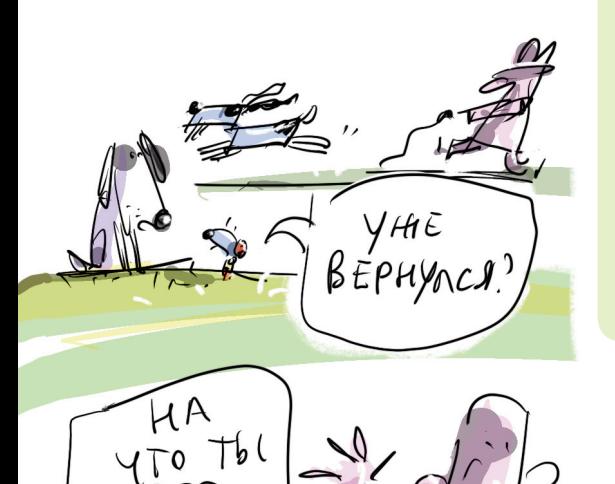

REPEMHOHYYN

6 и 20 марта 2022 года состоялся весенний тур XLIII Турнира городов – международного математического соревнования для школьников. Приводим базовый и сложный варианты для 8 – 9 классов. В скобках после номера задачи указано число баллов, присуждавшихся за её полное решение. При подведении итогов у каждого участника учитываются три задачи, по которым он набрал больше всего баллов (баллы за пункты одной задачи суммируются).

### Базовый вариант

**1 [3].** Два человека шли по прямой дорожке навстречу друг другу с постоянными скоростями, но один – медленно, другой – быстро. Одновременно каждый отпустил вперёд от себя собаку (собаки бежали с одной и той же постоянной скоростью). Каждая собака добежала до другого хозяина и возвратилась к своему. Чья собака вернулась раньше – быстрого хозяина или медленного?

### *Александр Рубин*

**2 [4].** Петя взял произвольное натуральное число, умножил его на 5, результат снова умножил на 5, потом ещё на 5 и так далее. Верно ли, что с какого-то момента все получающиеся у Пети числа будут содержать 5 в своей десятичной записи?

### *Сергей Дориченко*

**3 [5].** На Поле Чудес выросло 11 золотых монет, но стало известно, что ровно четыре из них фальшивые. Все настоящие монеты весят одинаково, все фальшивые тоже, но они легче настоящих. Лиса Алиса и Буратино собрали монеты и стали их делить. Алиса собирается отдать Буратино четыре монеты, но он хочет сначала проверить, все ли они настоящие. Сможет ли он сделать это за два взвешивания на чашечных весах без гирь?

### *Александр Грибалко*

**4 [5].** На диагонали *AC* квадрата *ABCD* взята точка *P*. Пусть *H* – точка пересечения высот треуголь-

 $74$ 

 $0$  Xo H E OXOTIC,<br>IDATUMO

**B** I BOBOREH

## ВЕСЕННИЙ ТУР, 8-9 КЛАССЫ ОЛИМПИАДЫ **XLIII ТУРНИР ГОРОДОВ**

ника *APD*, *M* – середина *AD* и *N* – середина *CD*. Докажите, что прямые *PN* и *MH* взаимно перпендикулярны.

### *Иван Кухарчук*

**5 [6].** Прямоугольник 1×3 будем называть *триминошкой*. Петя и Вася независимо друг от друга разбивают доску  $20 \times 21$  на триминошки. Затем они сравнивают полученные разбиения, и Петя платит Васе столько рублей, сколько триминошек в этих двух разбиениях совпали (оказались на одинаковых позициях). Какую наибольшую сумму выигрыша может гарантировать себе Вася независимо от действий Пети? *Алексей Глебов*

### Сложный вариант

**1 [4].** Найдите наибольшее натуральное число *n* со свойством: для каждого простого числа *p*, большего 2 и меньшего *n*, разность *n – p* также является простым числом. *Игорь Акулич*

**2 [7].** Докажите, что из любого выпуклого четырёхугольника можно вырезать три его копии вдвое меньшего размера. (У копии соответственные углы равны исходным, а соответственные стороны – в два раза меньше исходных.) *Александр Юран*

**3 [7].** Для каждого из девяти натуральных чисел *n*, 2*n*, 3*n*, …, 9*n* выписали на доску первую слева цифру в его десятичной записи. При этом *n* выбрали так, чтобы среди девяти выписанных цифр количество различных цифр было как можно меньше. Чему равно это количество? *Алексей Толпыго*

4. В белом клетчатом квадрате  $100 \times 100$  закрашено чёрным несколько клеток (не обязательно соседних). В каждой горизонтали или вертикали, где есть чёрные клетки, их количество нечётно, так что одна из клеток – *средняя* по счёту. Все чёрные клетки, средние по горизонтали, стоят в разных вертика-

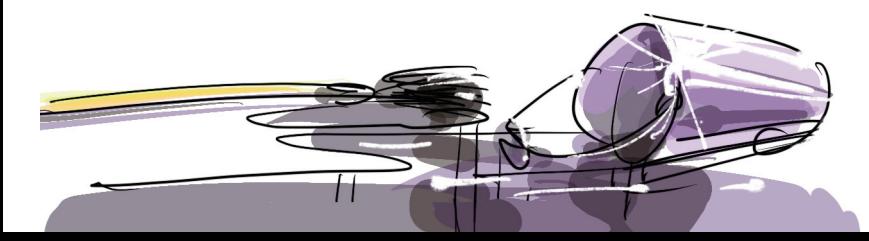

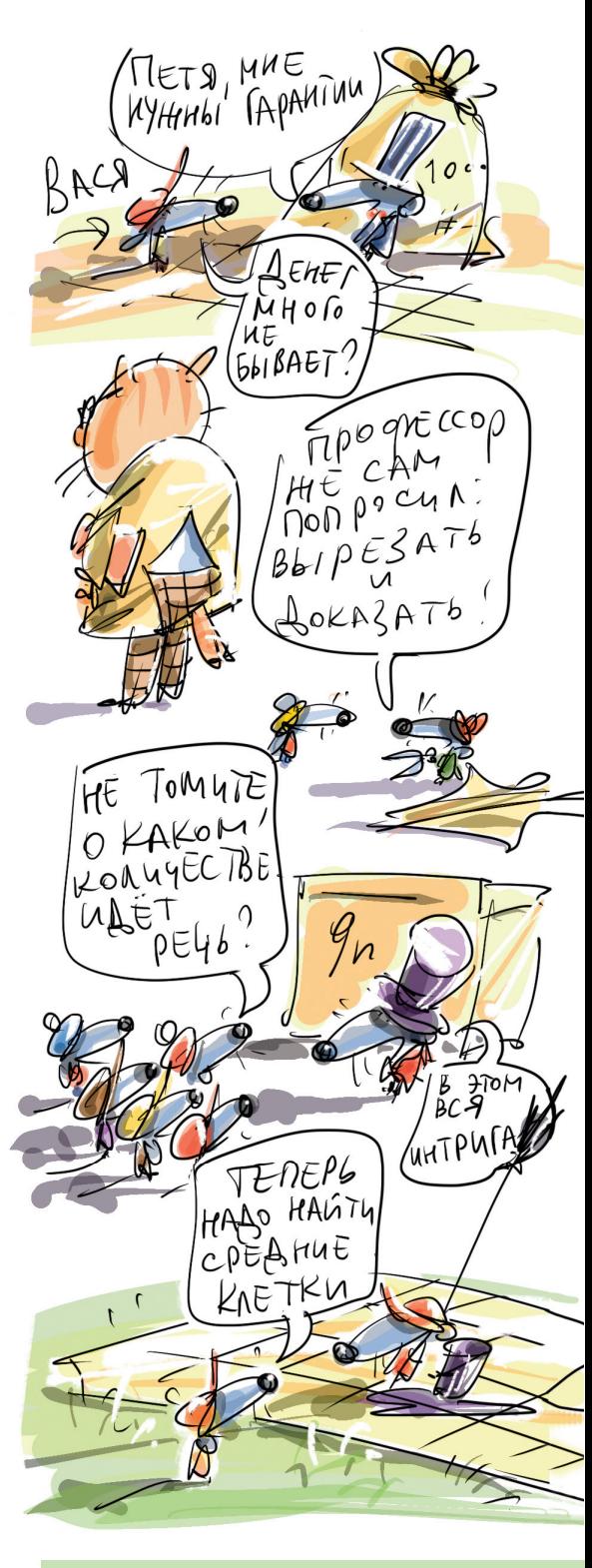

### **XLIII ТУРНИР ГОРОДОВ ГОРОДОВ,**

### **олимпиады**

**ВЕСЕННИЙ ТУР, 8 – 9 КЛАССЫ КЛАССЫ**

Mogreccop AAU YCb DAB<sub>161</sub> MEA **Npogreccop**  $A A N$ MEARIC 49  $270$  $Bb1NYKab1n$ /MhoroyronbHuk BEPEH!

26

лях. Все чёрные клетки, средние по вертикали, стоят в разных горизонталях.

а) [5] Докажите, что найдётся клетка, средняя и по горизонтали, и по вертикали.

б) [5] Обязательно ли каждая клетка, средняя по горизонтали, средняя и по вертикали?

*Борис Френкин*

**5 [10].** Два треугольника пересекаются по шестиугольнику, который отсекает от них шесть маленьких треугольников. Радиусы вписанных окружностей этих шести треугольников равны. Докажите, что радиусы вписанных окружностей двух исходных треугольников также равны.

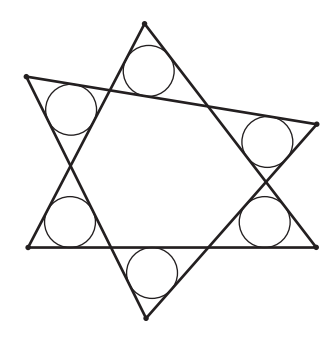

### *Андрей Кушнир*

**6 [10].** Для турнира изготовили 7 золотых, 7 серебряных и 7 бронзовых медалей. Все медали из одного металла должны весить одинаково, а из разных должны иметь различные массы. Но одна из всех медалей оказалась нестандартной – имела неправильную массу. При этом нестандартная золотая медаль может весить только меньше стандартной золотой, бронзовая – только больше стандартной бронзовой, а серебряная может отличаться по весу от стандартной серебряной в любую сторону. Можно ли за три взвешивания на чашечных весах без гирь найти нестандартную медаль?

### *Александр Грибалко*

**7 [12].** На плоскости нарисован выпуклый многоугольник *M*, и дано простое число *p*. Оказалось, что существует ровно *p* разбиений многоугольника *M* на равносторонние треугольники со стороной 1 и квадраты со стороной 1. Докажите, что длина одной из сторон многоугольника *M* равна *p*–1.

*Николай Белухов*

Художник Сергей Чуб

### **олимпиады LXXXV МОСКОВСКАЯ МАТЕМАТИЧЕСКАЯ ОЛИМПИАДА: ИЗБРАННЫЕ ЗАДАЧИ 8 КЛАССА**

**1.** Незнайка не знает о существовании операций умножения и возведения в степень. Однако он хорошо освоил сложение, вычитание, деление и извлечение квадратного корня, а также умеет пользоваться скобками. Упражняясь, Незнайка выбрал три числа 20, 2 и 2 и составил выражение  $\sqrt{(2+20):2}$ . А может ли он, используя точно те же три числа 20, 2 и 2, составить выражение, значение которого больше 30?

*Наталья Стрелкова*

**2.** На стороне правильного восьмиугольника во внешнюю сторону построен квадрат. В восьмиугольнике проведены две диагонали, пересекающиеся в точке *B* (см. рисунок). Найдите величину угла *ABC*. (Многоугольник называется правильным, если все его стороны равны и все его углы равны.)

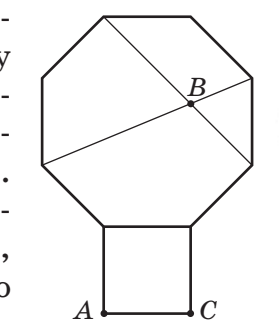

回

### *Константин Кноп*

**3.** У входа на рынок есть двухчашечные весы без гирек, которыми каждый может воспользоваться по 2 раза в день. У торговца Александра есть 3 неотличимые внешне монеты весом 9, 10 и 11 грамм.

– Как жаль, что я не могу за 2 взвешивания разобраться, какая из моих монет сколько весит!

– Да! – поддакнул его сосед Борис. – У меня совершенно та же ситуация – тоже 3 неотличимые на вид монеты весом 9, 10 и 11 грамм!

Докажите, что если они объединят усилия, то за отведённые им 4 взвешивания определят веса всех шести монет.

### *Никита Медведь*

27

Tbl

TPOBEN

Художник Сергей Чуб

 $o\rho\Omega$   $BFL$ ANEKCAMAP

**4.** По доске  $n \times n$  прошла ладья, побывав в каждой клетке один раз, причём каждый её ход был ровно на одну клетку. Клетки занумерованы от 1 до *n*2 в порядке прохождения ладьи. Пусть *M* – максимальная разность между номерами соседних (по стороне) клеток. Каково наименьшее возможное значение *M*?

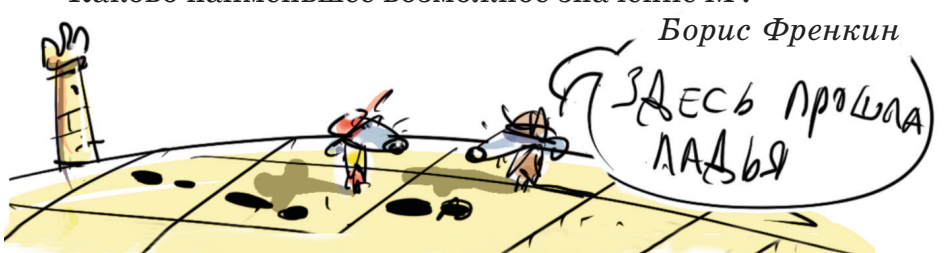

20 марта 2022 года прошла очередная Московская математическая олимпиада (одновременно с Турниром городов). Приводим избранные задачи для 8 класса.

THEAT EAM

 $\mathcal{L}_{\mathcal{C}}$ 

 $\frac{1}{100}$ 

GEROBEKH **UE CALILLAN** 

Провел

 $F$  To COCE!

### CHEREAN

#### **• НАШ КОНКУРС, VIII тур («Квантик»№ 4, 2022)**

**36.** *У почтальона есть пачка конвертов, из которой ему нужно взять ровно* 50 *штук. Пока он стоял и методично отсчитывал по одному конверту, к нему подошёл сын-пятиклассник и сказал: «Если бы ты знал, сколько конвертов во всей пачке, то справился бы в два раза быстрее!» Что имел в виду сын и сколько конвертов во всей пачке?*

PERMENTARI

**Указания** 

В пачке было75 конвертов, почтальон мог отсчитать «лишние» 25 и взять оставшиеся 50.

**37.** *Есть четыре различные пентаминошки (пятиклеточные фигурки). Известно, что как ни разбивай их на пары, пентаминошки в каждой паре можно сложить так, что получатся две одинаковые фигуры. Приведите пример, как такое может быть.*

**Ответ:** см. примеры на рисунке.

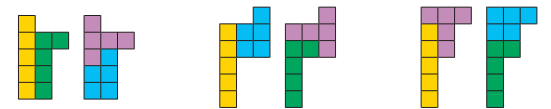

**38.** *Робот Квантик переставил числа в строке* 1*,* 2*,* 3*,* …*,* 100 *так, чтобы получился «алфавитный порядок», то есть сначала идут числа, начинающиеся с* 1*, затем начинающиеся с* 2 *и т.д. (числа, начинающиеся с одной цифры, упорядочиваются по второй цифре). Получилась строка:* 1*,* 10*,* 100*,* 11*,* 12*,*… *Сколько чисел осталось на своём месте?*

**Ответ:** 11. Из чисел, начинающихся с 1, на месте осталась лишь 1; среди чисел, не меньших 20, каждые 10 чисел, начинающихся с одной и той же цифры, в «алфавитном» порядке также идут друг за другом. Значит, достаточно понять, сколько из чисел 20, 30, …, 90 остались на месте – следующие 9 за каждым из них соответственно либо также останутся на месте, либо нет. Перед числом *n*·10 в «алфавитном» порядке будут 100 и все те же числа, которые шли перед ним в порядке возрастания, кроме *n*+1, *n*+2, …, 9. Значит, количество чисел, идущих перед *n* · 10 для *n* от 2 до 9, при переходе от порядка возрастания к «алфавитному» изменяется на  $+1 - (9 - n)$ , то есть не изменится при 1 – 9 + *n* = 0, *n* = 8. Тогда 80 (а значит, и 81, …, 89) останутся на своих местах, а остальные числа, кроме 1, сдвинутся.

**39.** *Покрасьте некоторые клетки белого квадрата* 5×5 *в синий цвет так, чтобы во всех*  16 *квадратах* 2 × 2 р*аскраски были различны (не совмещались бы сдвигом).*

Раскрасим плоскость, как на рисунке. Любой квадрат  $5 \times 5$ (например, выделенный) будет раскрашен как надо.

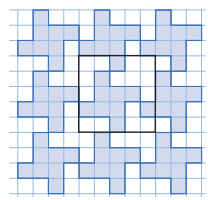

А ещё можно вырезать из этого рисунка любой квадрат  $4 \times 4$  и, считая, что он сделан из тянущегося материала, превратить его сначала в трубочку, состыковав две противоположные стороны, а потом состыковать концы трубочки (не перекручивая её). Получится бублик (по-научному – тор), разделённый на 16 клеток, в котором

любое поле 2×2 раскрашено по-своему! **40.** *Через точку внутри равностороннего треугольника провели прямые, параллельные сторонам, и измерили площади полученных шести частей треугольника. Могло ли оказаться, что они принимают ровно три различных значения?*

**Ответ:** могло. Разделим треугольник на 16 равных равносторонних треугольников и проведём прямые, как на рисунке. Тогда все части состоят из 1, 2 или 4 маленьких треугольников.

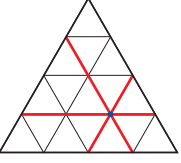

#### **■ КТО ВЗЯЛ ЛОДКУ?** («Квантик»№5, 2022)

Открыв любой замок, можно вытащить большой стержень и взять лодку. А по номерам оставшихся закрытых замков ясно, кто её взял.

#### **ОПЕЧАТКА В «КВАНТИКЕ» № 5 за 2022 год**

В печатной версии предыдущего номера в задаче 41 «Нашего конкурса» допущена опечатка в картинке. Приносим свои извинения и приводим верную картинку. Срок присылки решений этой задачи продлевается до 25 июня.

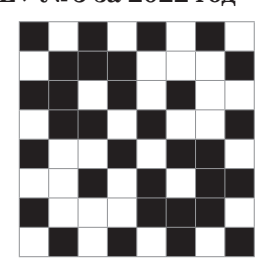

#### **МОРСКОЕ ПУТЕШЕСТВИЕ**

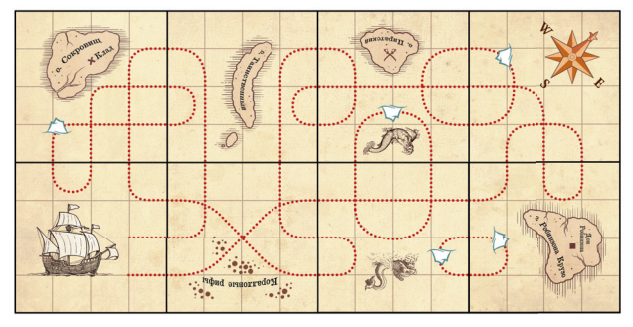

#### **ПАЛКА И ТОЧКА РАВНОВЕСИЯ**

Пока пальцы раздвинуты, бо*́*льшая нагрузка приходится на тот палец, который ближе к центру тяжести палки. С давлением растёт и трение: палец, более близкий к центру тяжести, испытывает большее трение, чем удалённый. Поэтому близкий к центру тяжести палец не скользит под палкой. Как только двигавшийся палец окажется ближе к центру тяжести, чем другой, пальцы меняются ролями; такой обмен совершается несколько раз, пока пальцы не сойдутся вплотную под центром тяжести палки.

На весах чашка со щёткой перетянет: ведь когда щётка уравновешивалась на пальцах, силы веса обеих частей приложены были к неравным плечам рычага; в случае же весов те же силы приложены к концам равноплечего рычага.

#### **ПАРАДОКС БЕРТРАНА**

**1.** Возьмём один отпечаток и посмотрим на центры отпечатков, с ним пересекающихся. Они равномерно распределены в круге вдвое большего радиуса. Тогда середина отрезка, соединяющего центры отпечатков, равномерно распределена в исходном отпечатке. Это и есть середина хорды. Получаем метод случайного центра и вероятность 1/4.

**2.** Поскольку направление следа не влияет на длину хорды, будем считать след вертикальным. Тогда он перпендикулярен горизонтальному диаметру, и точка пересечения равномерно распределена на нём. Получаем метод случайного радиуса и вероятность 1/2.

**3.** Все лепестки равноправны, поэтому длина кратчайшей дуги, соединяющей концы лепестков, равномерно распределена в интервале от 0 до половины длины окружности. Поэтому вероятность 1/3, как в методе случайных концов.

#### **• XLIII ТУРНИР ГОРОЛОВ. Весенний тур.**

**8 – 9 классы**

#### **Базовый вариант**

#### **1. Ответ:** собаки вернулись одновременно.

Пусть *L* – расстояние между людьми в момент, когда они отпустили собак, *v* и *V* – скорости людей (*V>v*), *u* – скорость собак. Собака медленного хозяина добежит до быстрого за время  $\frac{L}{u+V}$  и за это время убежит от своего хозяина на расстояние  $\frac{L(u-v)}{u+V}$ , а вернётся к нему за время  $\frac{L(u-v)}{(u+V)(u+v)}$ . Общее время её «путешествия» равно  $\frac{L}{u+v} + \frac{L(u-v)}{(u+v)(u+v)} = \frac{2Lu}{(u+v)(u+v)}$ 

PERMERIAN UKABAHNA

<u>is tal</u>

a de la fil

Тот же результат получим для другой собаки.

А ещё задачу можно решить геометрически – см. статью И. Акулича «За двумя зайцами» и ответ к ней в «Квантиках» № 1 и 2 за 2022 год.

**2. Ответ:** верно. Запишем исходное число в виде 2*<sup>k</sup> m*, где *m* нечётно («вынесем все двойки»). После *k* + 1 умножений на 5 число будет оканчиваться на *k* нулей с пятёркой перед ними, и она сохранится при дальнейших умножениях.

**3. Ответ:** сможет. Пусть Буратино положит на чаши по две свои монеты. Если одна из чаш перевесит, то среди его монет есть фальшивые.

При равновесии у Буратино могут быть 0, 2 или 4 фальшивые монеты. Тогда на одну чашу он положит свои монеты, а на другую – 4 монеты Лисы. Если все монеты Буратино настоящие, его чаша перевесит (ведь настоящих монет только 7), в остальных случаях – нет, так как при этом у Лисы не более двух фальшивых монет.

**4.** При одном из поворотов на 90Ë вокруг центра *O* квадрата точки *A*, *D*, *M* перейдут в точки *D*, *C*, *N* соответственно. Так как *OPH* – равнобедренный прямоугольный тре угольник, *H* перейдёт в *P*. Тогда отрезок *MH* перейдёт в

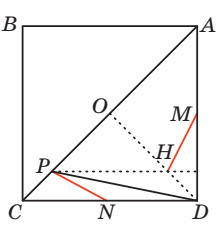

 $(1HV)HH$ 

*NP*, поэтому они перпендикулярны.

Замечание. Если треугольник *APD* тупоугольный, *H* лежит вне его, но решение то же.

**5. Ответ:** 14 рублей. Пусть вертикальная сторона доски равна 20, а горизонтальная – 21.

*Пример.* Покажем, как Васе гарантировать себе не менее 14 рублей. Он разбивает доску на горизонтальные триминошки. Пусть число Петиных горизонтальных триминошек с центром в *i*-м столбце равно *ai* . В *i*-й столбец залезают триминошки с центрами в столбцах *i*–1, *i* и *i*+1. Так как в столбце 20 клеток, а вертикальная триминошка покрывает 3 клетки, сумма  $a_{i-1}+a_i+a_{i+1}$ , даёт остаток 2 при делении на 3.  $\text{Cymma}\;a_{_{i}} + a_{_{i+1}} + a_{_{i+2}}$ тоже даёт остаток 2 при делении на 3, откуда остатки у  $a_{i-1}$  и  $a_{i+2}$  одинаковы. Число центров горизонтальных триминошек, попавших в столбец 2, даёт остаток 2 при делении на 3, откуда в каждом из столбцов 2, 5, 8, 11, 14, 17, 20 лежат центры хотя бы двух горизонтальных триминошек Пети. Они совпадут с Васиными, что даст ему не менее 14 рублей.

*Оценка.* Можно считать, что Петя знает Васино разбиение. Верхние две строки Петя разби-

### CHEREAN

вает на горизонтальные триминошки, они дадут Васе не более 14 совпадений. Оставшуюся доску Петя делит на квадраты  $3 \times 3$ . Если в какой-то квадрат полностью входит Васина горизонтальная триминошка, Петя разобьёт его на вертикальные триминошки, иначе - на горизонтальные, и в этом квадрате не будет совпадений.

PELLO ENTAR

**Чказания** 

#### Сложный вариант

1. Ответ:  $n = 10$ . При  $n > 10$  числа  $n-3$ ,  $n-5$ .  $n-7$  больше 3, а одно из них кратно 3, поэтому  $n \leq 10$ . Число  $n = 10$ , очевидно, подходит.

2. Сумма углов четырёхугольника  $ABCD$  равна 360°. Поэтому среди сумм  $\angle A + \angle B$  и  $\angle C + \angle D$ одна не больше 180°, и среди сумм  $\angle B + \angle C$  и  $\angle D + \angle A$  – тоже. Пусть это, например, суммы  $\angle A + \angle B$  и  $\angle D + \angle A$ . Разместим тогда в углах А, В и D уменьшенные в 2 раза копии четырёх-

угольника, как на рисунке. Копия с углом А не пересечётся с остальными копиями из-за неравенства на суммы углов, а копии с углами В и D имеют лишь одну общую точку середину диагонали ВД (их «разделяют» два параллелограмма).

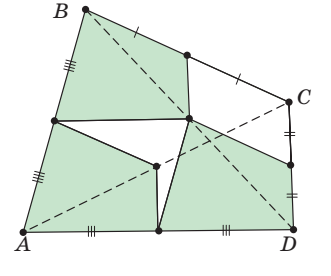

3. Ответ: 4. Пример. При  $n = 34$  получаем первые цифры 3, 6, 1, 1, 1, 2, 2, 2, 3.

Оценка. Поделим п на такую степень десятки, чтобы для полученного числа т (не обязательно целого) выполнялось  $1 \le m \le 10$ , и решим задачу для т (первые цифры не изменятся).

Среди чисел km какие-то меньше 10, а какие-то могут быть не меньше. Назовём «местом перескока» то наименьшее  $k$ , для которого  $km \ge 10$ . Из неравенств  $1 \le m \le 10$  следует, что все первые цифры до перескока - разные, а первые цифры после перескока могут совпадать, но идут подряд: 1, 2, 3 и т.д. Поэтому:

Если  $1 \leq m \leq 2.5$ , есть хотя бы 4 числа до перескока, и у них разные первые цифры.

Если  $2.5 \leq m \leq 10/3$ , есть хотя бы три разные цифры до перескока (и они не меньше 2), а ещё цифра 1 (после перескока).

Если  $10/3 \leq m \leq 4$ , до перескока не менее двух цифр (и они больше 2), а после – цифры 1 и 2.

Если  $m \ge 4$ , есть цифры 1, 2, 3 после перескока и одна цифра (не меньше 4) до перескока.

4. а) Запишем в каждую клетку, среднюю по вертикали, букву В, а в каждую клетку, среднюю по горизонтали, - букву Г. Выбросим все горизонтали и вертикали без чёрных клеток. Теперь в каждой вертикали есть клетка с В. Все эти клетки стоят в разных горизонталях, поэтому горизонталей не меньше, чем вертикалей. Аналогично вертикалей не меньше, чем горизонталей, то есть их поровну. Значит, в каждой вертикали есть клетка с Г. Рассмотрим клетку с Г в самой левой вертикали. В горизонтали, где она стоит, ровно одна чёрная клетка. Но в этой горизонтали есть клетка с В, тогда она совпадает с этой единственной чёрной клеткой.

б) Ответ: нет, см. пример для квадрата  $6\times6$  (B – клетка, средняя по вертикали,  $\Gamma$  – по горизонтали, О - и по вертикали, и по горизонтали). Добавив нужное число белых клеток вокруг. получим квалрат  $100\times100$ .

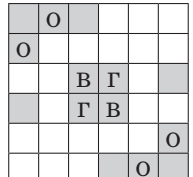

5. Обозначим точки, как на рисунке.

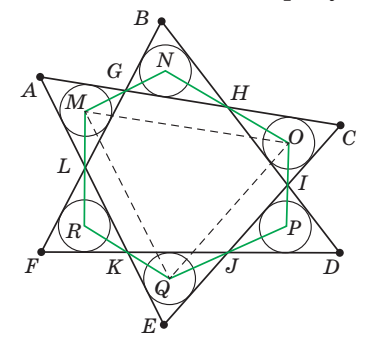

Пусть r - радиус вписанной окружности маленького треугольника,  $2p$  – периметр шестиугольника GHIJKL, S - площадь шестиугольника МНОРОВ. Заметим, что радиус вписанной окружности треугольника МОО на г меньше радиуса вписанной окружности треугольника ACE. То же верно для треугольников NPR и ВДҒ. Поэтому достаточно доказать равенство ралиусов вписанных окружностей треугольников MOQ и NPR. Для этого достаточно доказать равенство их периметров и площадей.

Но  $GH + IJ + KL = HI + JK + LG = p$  (поскольку касательные из каждой точки  $G, H, I, J, K, L$  к двум «соседним» с этой точкой маленьким окружностям равны). Так как  $GH$  – средняя линия треугольника МНО и т.д., периметр треугольника MOQ равен 2р. Кроме того,  $S_{MNO} = \frac{1}{2}MO \cdot 2r =$ =МО $\cdot$ г, и т.д., значит,  $S_{MOO} = S - 2pr$ . То же верно для треугольника NPR.

<u>na mai Sanna 561</u> PERMENTARY YKABAHMA

Замечание. Исходные треугольники не обязательно равны, а их вписанные окружности не обязательно совпадают, см. рисунок.

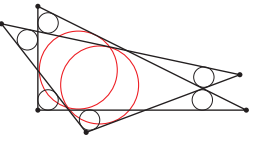

6. Взвешивания приведены на схеме (золотые монеты - жёлтые, серебряные - серые, бронзовые - коричневые). Случаи, когда левая чаша перевешивает, разбираются аналогично.

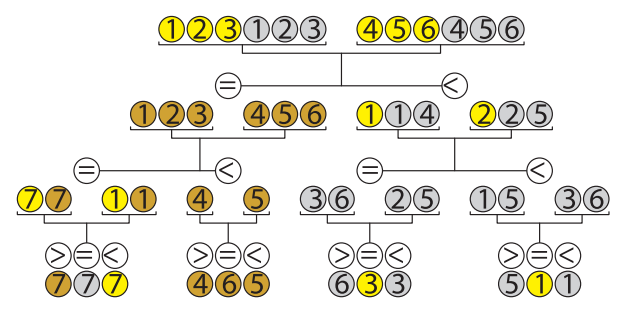

7. Решение см. в статье в одном из следующих номеров нашего журнала.

#### **LXXXV MOCKOBCKAЯ MATEMATHUE-**СКАЯ ОЛИМПИАДА: избранные задачи

**1.** Пример:  $\frac{20}{2-\sqrt{2}} = \frac{20(2+\sqrt{2})}{2} = 20 + 10\sqrt{2} > 30$ .

2. Ответ: 22,5°. Угол правильного восьмиугольника равен  $6 \cdot 180^\circ$ : 8 = 135°. Обозначим вершины восьмиугольника так, как на рисунке.  $HD - \mathrm{ocb}$ симметрии восьмиугольника, поэтому диагонали KE и LF пересекаются в точке В. Заме-

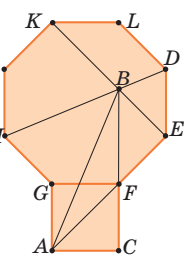

тим, что KLDE и LDEF - равнобокие трапеции, поэтому  $\angle KED = 45^{\circ}$  и  $\angle LFE = 45^{\circ}$ . Значит,  $\angle FEB = 135^{\circ} - 45^{\circ} = 90^{\circ}$  и  $\angle GFB = 90^{\circ}$ , откуда точки С, F и В лежат на одной прямой (по рисунку кажется, что это так - но этот факт нужно доказать!). Треугольники ВЕҒ и FCA равны по катету и острому углу, значит,  $BF = FA$ .

Далее,  $\angle AFB = \angle AFG + \angle GFB = 135^{\circ}$ . Поэтому в равнобедренном треугольнике AFB сумма углов при основании равна 45°, откуда  $\angle ABC = 45^{\circ}$ : 2 = 22,5°.

3. Обозначим массы монет торговцев  $A_1, A_2,$  $A_4$  и  $B_1$ ,  $B_2$ ,  $B_3$  соответственно. Первыми двумя взвешиваниями сравним  $A_1$  с  $B_1$  и  $A_2$  с  $B_2$ .

1) Для начала рассмотрим случай двух равенств:  $A_1 = B_1 u A_2 = B_2$ . В этом случае также  $A_3 =$  $B_3$ . Тогда сравним  $A_1 + A_2$  с  $A_3 + B_3$ . Возможны только три случая:  $9+10<11+11$ ,  $9+11=10+$ 

 $+10$  и  $10+11>9+9$ . Поэтому мы однозначно определим массы монет  $A_3$  и  $B_3$ , а также массы  $A_1 = B_1 u A_2 = B_2 c$  точностью до порядка. Последним взвешиванием достаточно сравнить  $A_1$  с  $A_2$ .

147:1771

В остальных случаях сравним также  $A<sub>3</sub>$  с  $B<sub>3</sub>$ . С точностью до переименования монет, возможны ещё два случая.

2)  $A_1 < B_1, A_2 < B_2, A_3 > B_3$ . В этом случае монеты  $A_1$  и  $A_2$  не могут весить 11 г, значит, они весят 9 и 10 г, а монета  $A_{3}$ –11 г. Аналогично монеты  $B_{1}$ и  $B_0$  весят 10 и 11 г, а монета  $B_0$  – 9 г. При этом первые два неравенства - это  $9 < 10$  и  $10 < 11$  с точностью до порядка. Последним взвешиванием сравним  $A_1$  с  $A_2$  и определим массы всех монет.

3)  $A_1 < B_1, A_2 > B_2, A_3 = B_3$ . В этом случае  $A_1 = B_2$  и  $A_2 = B_1$ . По аналогии с первым случаем сравним  $A_1 + A_2$  с  $A_3 + B_3$ , в результате определим вес монет  $A_3$  и  $B_3$  а также веса  $A_1 = B_2$  и  $A_2 = B_1$  с точностью до порядка. Но в этом случае нам уже известно, что  $A_1 = B_2 < A_2 = B_1$ , поэтому и эти массы определяются однозначно.

Другие случаи невозможны, так как суммы масс монет  $A$  и монет  $B$  равны.

4. Ответ:  $2N-1$ .

Пример. Лалья идёт «змейкой»: сначала слева направо по всей нижней горизонтали, потом по следующей (в обратную сторону) и т.д. Наибольшая разность номеров соселних клеток будет между клетками  $2N$  и 1,  $3N$  и  $N+1$  и т.д.

Оценка. Предположим противное:  $M < 2N-1$ . Рассмотрим числа верхней строки. Поскольку разность между любыми соседними числами в этой строке не больше  $2N-2$ , ладья дошла от меньшего из них к большему, не заходя в нижнюю строку (ведь чтобы достичь нижней строки, нало слелать минимум  $N-1$  холов, и чтобы вернуться – тоже минимум  $N-1$ , плюс ещё хотя бы один ход нужно сделать в нижней строке). Тогда все числа верхней строки ладья обошла, не заходя в нижнюю строку. Аналогично, все числа нижней строки ладья обошла, не заходя в верхнюю. Это значит, что все числа верхней строки больше (или все меньше) чисел нижней строки, а все числа левого столбца больше (или все меньше) чисел правого столбца.

Не теряя общности, пусть числа левого столбца больше чисел правого, а числа нижней строки больше чисел верхней. Рассмотрим число  $A$  в левом верхнем углу и число  $B$  в правом нижнем. С одной стороны,  $A > B$  (по столбцам), а с другой  $A \leq B$  (по строкам). Противоречие.

## наш **олимпиады КОНКУРС**

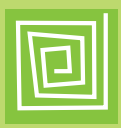

### Приглашаем всех попробовать свои силы в нашем **заочном математическом конкурсе.**

Третий этап состоит из четырёх туров (с IX по XII) и идёт c мая по август.

Высылайте решения задач X тура, с которыми справитесь, не позднее 5 июля в систему проверки **konkurs.kvantik.com** (инструкция: kvan.tk/matkonkurs), либо электронной почтой по адресу **matkonkurs@kvantik.com**, либо обычной почтой по адресу **119002, Москва, Б. Власьевский пер., д. 11, журнал «Квантик».**

В письме кроме имени и фамилии укажите город, школу и класс, в котором вы учитесь, а также обратный почтовый адрес.

В конкурсе также могут участвовать команды: в этом случае присылается одна работа со списком участников. Итоги среди команд подводятся отдельно.

Задачи конкурса печатаются в каждом номере, а также публикуются на сайте **www.kvantik.com.** Участвовать можно, начиная с любого тура. Победителей ждут дипломы журнала «Квантик» и призы. Желаем успеха! м

### **Х ТУР**

**46.** Два посёлка Телегино и Санкино разделены широкой рекой. В Телегино есть магазин, в который зимой ходят жители обоих посёлков, а летом, когда река оттаивает, – только телегинцы. Летом телегинцы стали тратить в магазине в 3 раза больше, чем зимой, но суммарная выручка магазина сократилась в 3 раза. Кто тратил зимой в магазине больше и во сколько раз – телегинцы или санкинцы?

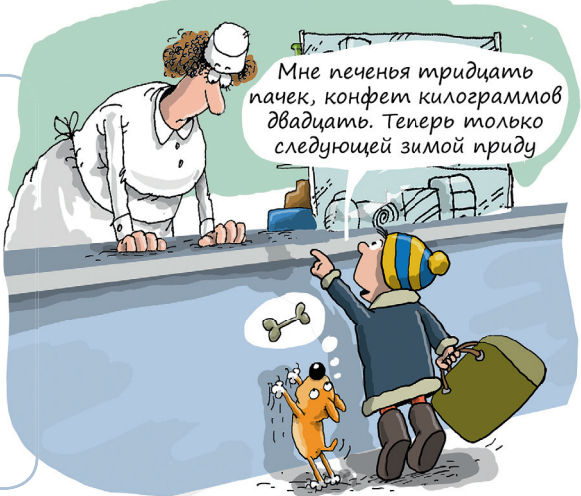

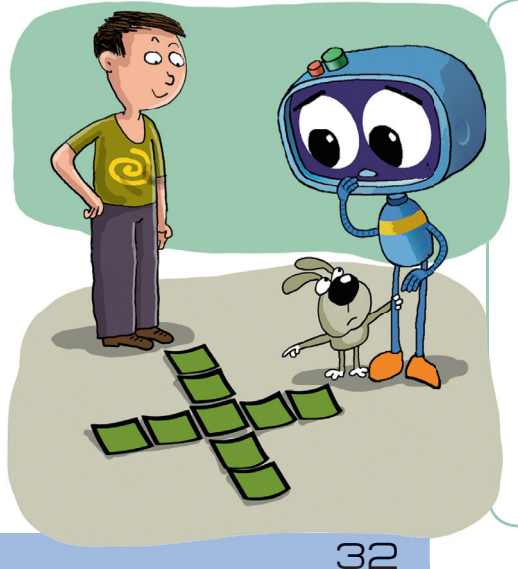

**47.** Даны 9 квадратных карточек с числами 1, 2, ..., 9, одинаковые с обратной стороны. Костя выложил их в виде креста, обратной стороной вверх, и сказал Квантику только, что в строке креста числа идут по возрастанию или по убыванию, и в столбце – тоже по возрастанию или по убыванию. За ход Квантик указывает на любую из карточек, а Костя отвечает, какое там число.

а) За какое наименьшее число ходов можно узнать, где лежит карточка 5?

б) Могло ли так случиться, что Квантик задал Косте всего два вопроса и по ответам понял про все 9 карточек, где какая лежит?

## наш **КОНКУРС**

### **олимпиады**

Авторы: Максим Прасолов (46), Константин Кноп (47), Сергей Губанов (48), Егор Бакаев (49), Татьяна Казицына (50) Сергей

o

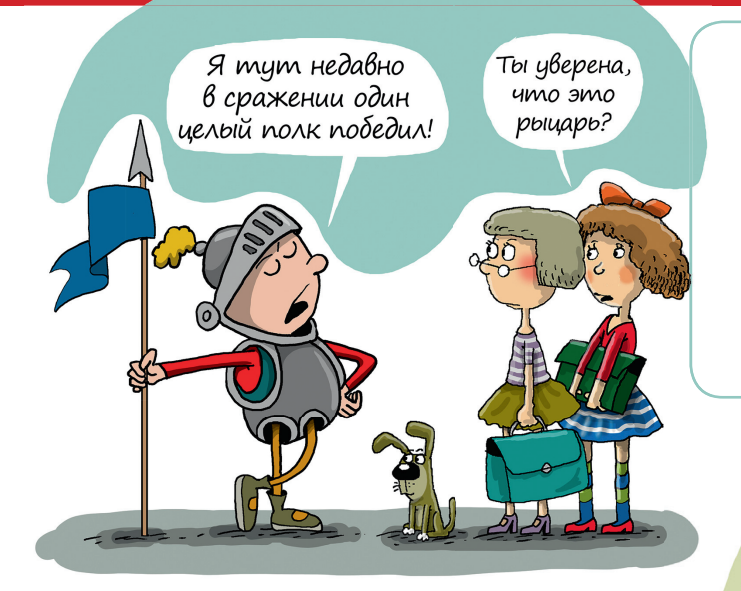

**48.** В ряд стоят 36 человек, среди которых 15 лжецов (всегда лгут), а остальные рыцари (всегда говорят правду). У всех, начиная со второго, спросили про каждого из предыдущих, лжец ли он. (Например, пятому задали четыре вопроса: про первого, второго, третьего и четвёртого.) Докажите, что ответов «Да» и «Нет» было поровну.

**49.** Вершины двух квадратов соединили двумя отрезками, как на рисунке. Оказалось, что эти отрезки равны. Найдите угол между ними.

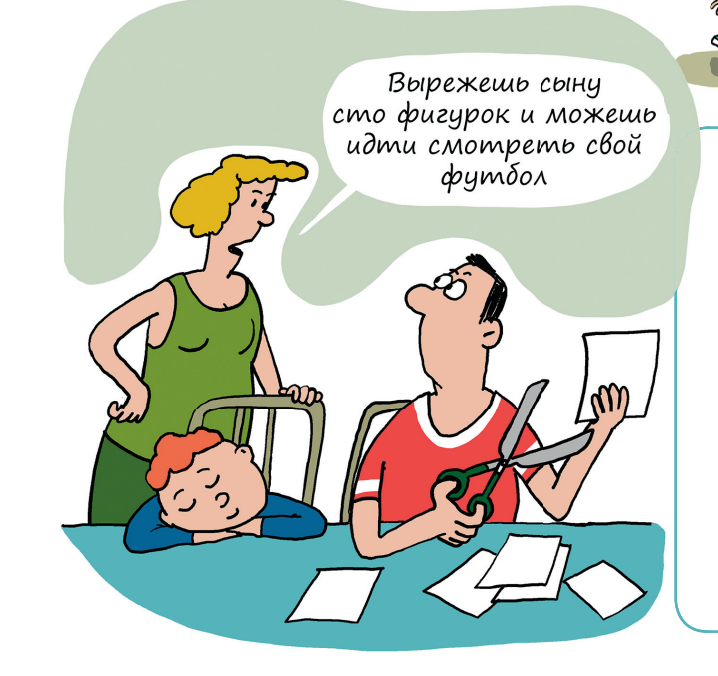

**50.** Федя вырезал из бумаги несколько клетчатых фигурок. Он заметил, что может сложить все свои фигурки (возможно, с наложением) так, чтобы получилась цифра 0. Аналогично все фигурки можно сложить так, чтобы получалась любая другая цифра (изображения цифр приведены на рисунке). Какое наименьшее число фигурок мог вырезать Федя?

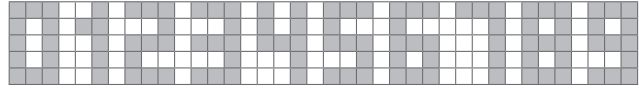

## АВТОБУСНАЯ ОСТАНОВ

Перед вами пригородная автобусная остановка. Какое здесь движение – левостороннее или правостороннее?

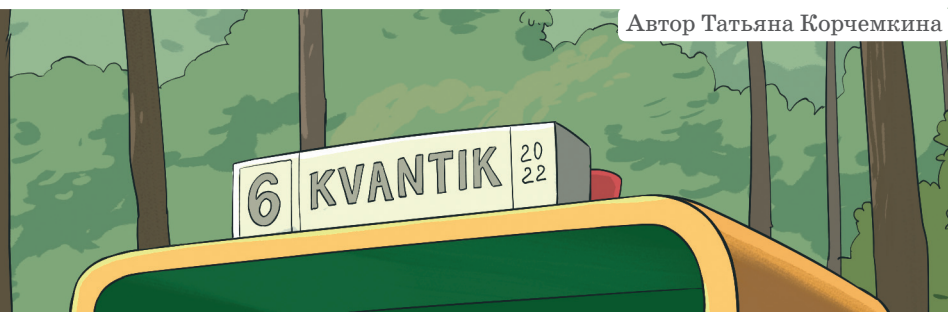

Художник Мария Усеинова

Художник Мари

 $\mathcal{N}$ 

 $\Sigma$ 

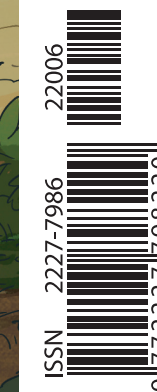